<span id="page-0-0"></span>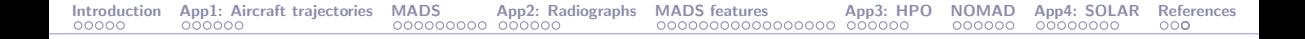

# Blackbox optimization: Algorithms and applications

Sébastien Le Digabel

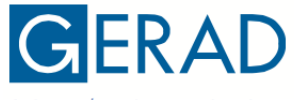

GROUPE D'ÉTUDES ET DE RECHERCHE EN **ANALYSE DES DÉCISIONS** 

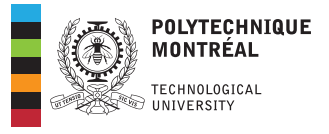

[Optimization Days 2023,](https://symposia.cirrelt.ca/CORS-JOPT/) 2023-05-29

## Current contributors and partners

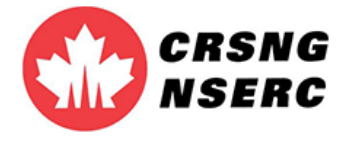

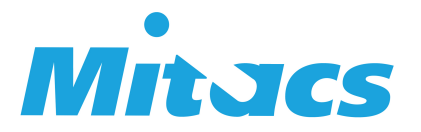

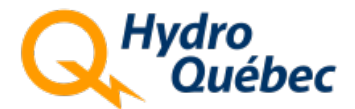

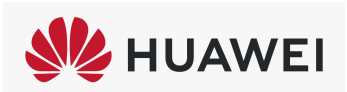

BBO: [Blackbox Optimization](#page-0-0) 2/73

BBO: [Blackbox Optimization](#page-0-0) 3/73

# BBO research team at GERAD/Polytechnique

Professors (C. Audet, Y. Diouane and SLD)

Research associate (C. Tribes)

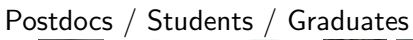

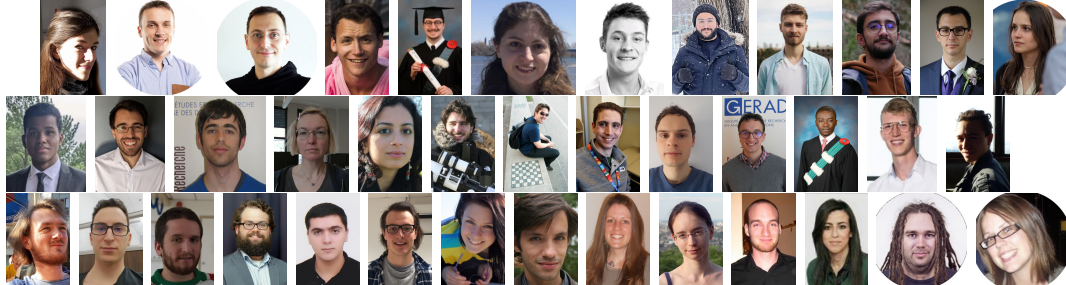

[Introduction](#page-4-0) [App1: Aircraft trajectories](#page-9-0) [MADS](#page-15-0) [App2: Radiographs](#page-32-0) [MADS features](#page-38-0) [App3: HPO](#page-89-0) [NOMAD](#page-95-0) [App4: SOLAR](#page-101-0) [References](#page-109-0)

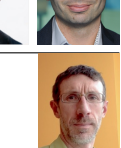

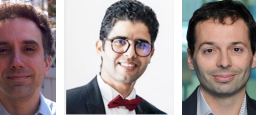

## Presentation outline

**[Introduction](#page-4-0)** 

[Example 1: Aircraft takeoff trajectories](#page-9-0)

[The MADS algorithm](#page-15-0)

[Example 2: Characterization of objects from radiographs](#page-32-0)

[MADS features](#page-38-0)

[Example 3: Hyperparameters Optimization](#page-89-0)

[The NOMAD software package](#page-95-0)

[Example 4: Solar thermal power plant](#page-101-0)

[References](#page-109-0)

#### <span id="page-4-0"></span>**[Introduction](#page-4-0)**

[Example 1: Aircraft takeoff trajectories](#page-9-0)

[The MADS algorithm](#page-15-0)

[Example 2: Characterization of objects from radiographs](#page-32-0)

[MADS features](#page-38-0)

[Example 3: Hyperparameters Optimization](#page-89-0)

[The NOMAD software package](#page-95-0)

[Example 4: Solar thermal power plant](#page-101-0)

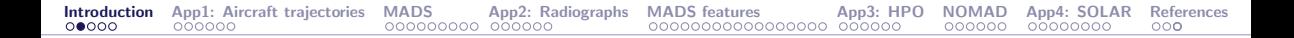

# Blackbox / Derivative-Free Optimization

We consider

min  $x \in \Omega$  $f(x)$ 

where the evaluations of f and the functions defining  $\Omega$  are the result of a computer simulation (a blackbox)

$$
\begin{array}{c}\n x \in \mathbb{R}^n \xrightarrow{\text{for } (i = 0; i < \text{nc } j + +i)} \quad f(x) \\
\xrightarrow{\text{if } (i = \text{hat}_i) \\
\text{if } (j = \text{rank}_i) \\
\text{if } (j = \text{hat}_i) \\
\text{if } \text{ep, pickup}() \text{;}\n\end{array}
$$

- $\blacktriangleright$  Each call to the simulation may be expensive
- $\blacktriangleright$  The simulation can fail
- ▶ Sometimes  $f(x) \neq f(x)$

Derivatives are not available and cannot be approximated

## Blackboxes as illustrated by a Boeing engineer

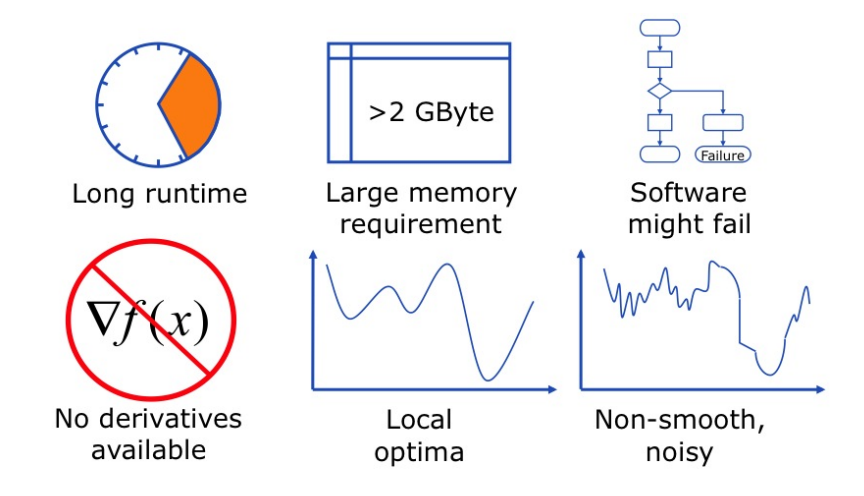

Copyright @ 2009 Boeing. All rights reserved.

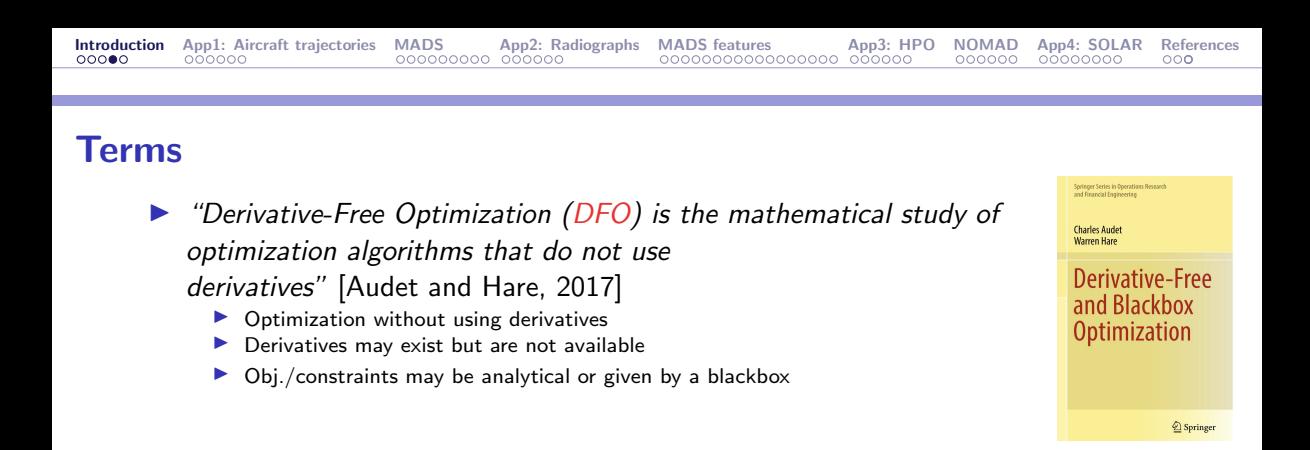

 $\triangleright$  "Blackbox Optimization (BBO) is the study of design and analysis of algorithms that assume the objective and/or constraints functions are given by blackboxes" [\[Audet and Hare, 2017\]](#page-112-0)

- $\blacktriangleright$  A simulation, or a blackbox, is involved
- Obj./constraints may be analytical functions of the outputs
- Derivatives may be available (ex.: PDEs)
- ▶ Sometimes referred as Simulation-Based Optimization (SBO)

## Optimization: Global view

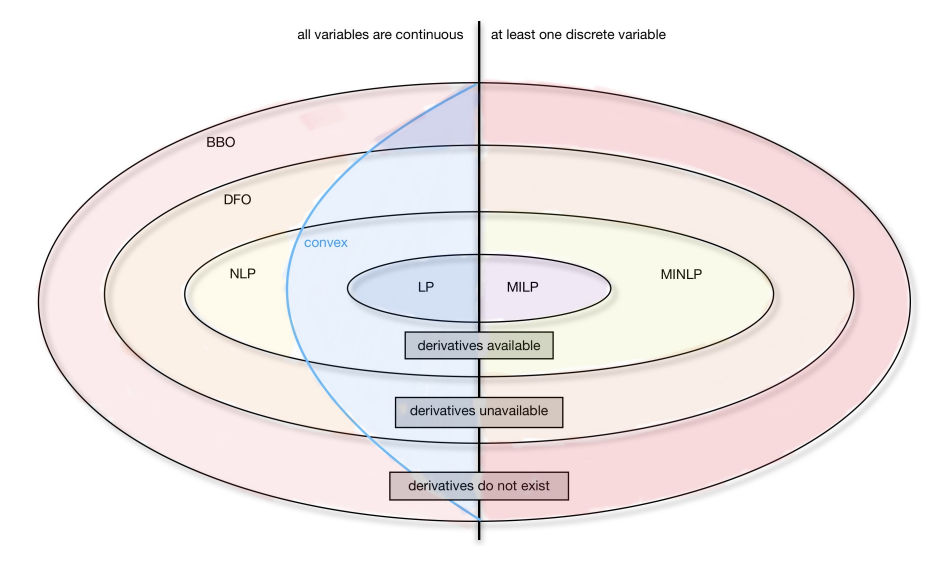

#### <span id="page-9-0"></span>[Introduction](#page-4-0)

### [Example 1: Aircraft takeoff trajectories](#page-9-0)

### [The MADS algorithm](#page-15-0)

[Example 2: Characterization of objects from radiographs](#page-32-0)

[MADS features](#page-38-0)

[Example 3: Hyperparameters Optimization](#page-89-0)

[The NOMAD software package](#page-95-0)

[Example 4: Solar thermal power plant](#page-101-0)

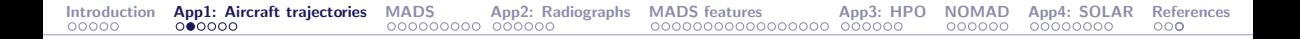

## Aircraft takeoff trajectories

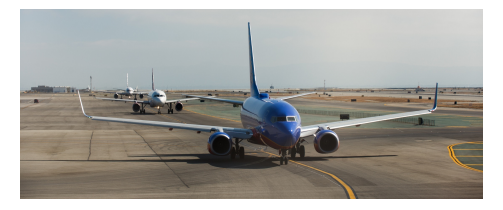

▶ [\[Torres et al., 2011\]](#page-114-1)

▶ AIRBUS problem involving (among others): O. Babando, C. Bes, J. Chaptal, J.-B. Hiriart-Urruty, B. Talgorn, B. Tessier, and R. Torres

#### ▶ Biobjective optimization problem

## Definition of the optimization problem

- ▶ Concept : Optimization of vertical flight path based on procedures designed to reduce noise emission at departure to protect airport vicinity
- Minimization of environmental and economical impact: Noise and fuel consumption
- ▶ Variables define the NADP (Noise Abatement Departure Procedure): During departure phase, the aircraft will target its climb configuration:
	- ▶ Increase the speed up to climb speed (acceleration phase)
	- $\triangleright$  Reduce the engine rate to climb thrust (reduction phase)
	- ▶ Gain altitude

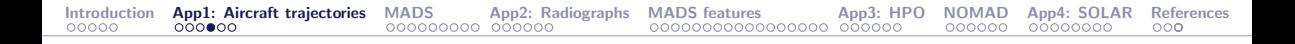

## Parametric Trajectory: 5 optimization variables (\*)

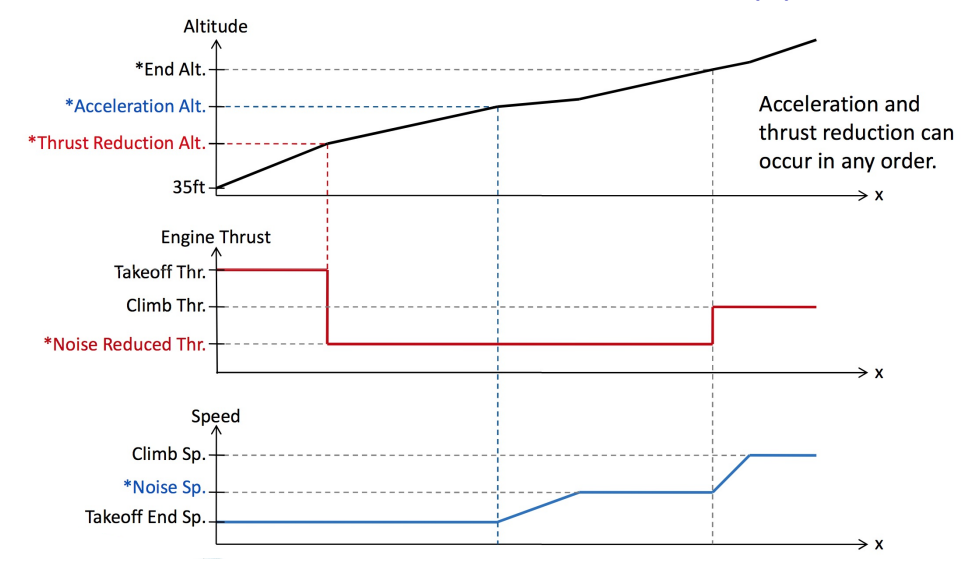

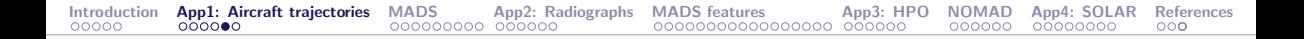

### The blackbox: Multi-Criteria Departure Procedure

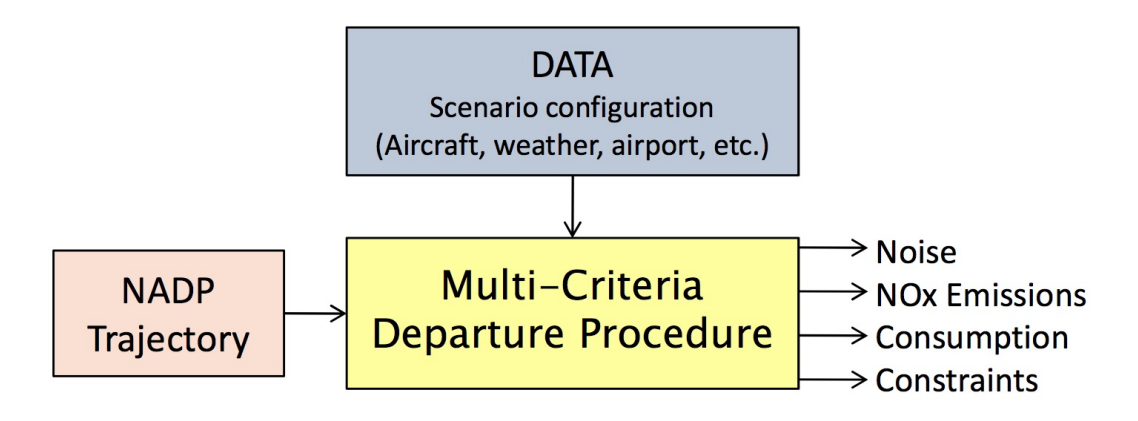

One evaluation  $\simeq$  2 seconds

# Special features

- ▶ Must execute on different platforms including some old Solaris distributions
- ▶ The best trajectory parameters are returned to the pilot who enters them in the aircraft system manually  $\rightarrow$  the less decimals the better
- ▶ Finite precision on optimization parameters: Discretization of optimization variables  $\rightarrow$  granular variables [\[Audet et al., 2019\]](#page-112-1)

<span id="page-15-0"></span>[Introduction](#page-4-0)

[Example 1: Aircraft takeoff trajectories](#page-9-0)

[The MADS algorithm](#page-15-0)

[Example 2: Characterization of objects from radiographs](#page-32-0)

[MADS features](#page-38-0)

[Example 3: Hyperparameters Optimization](#page-89-0)

[The NOMAD software package](#page-95-0)

[Example 4: Solar thermal power plant](#page-101-0)

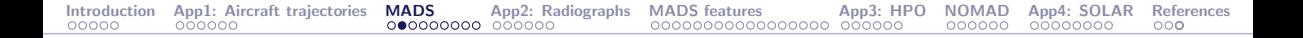

## Typical setting

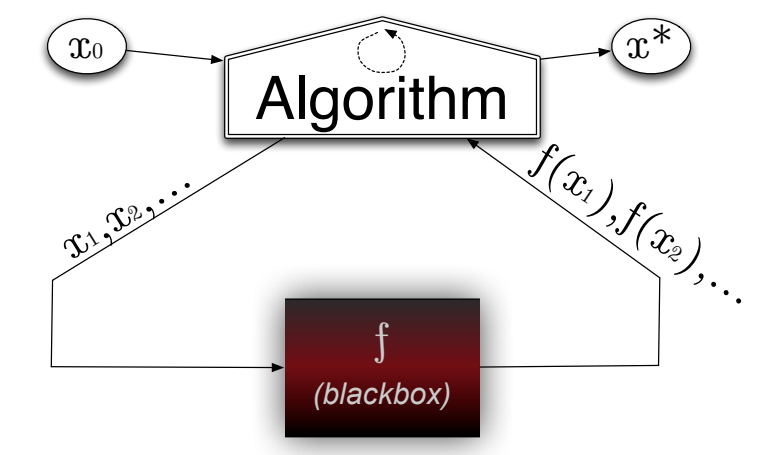

Unconstrained case, with one initial starting solution

# Algorithms for blackbox optimization

A method for blackbox optimization should ideally:

- $\triangleright$  Be efficient given a limited budget of evaluations
- $\triangleright$  Be robust to noise and blackbox failures
- ▶ Natively handle general constraints
- $\blacktriangleright$  Deal with multiobiective optimization
- Deal with integer and categorical variables
- $\blacktriangleright$  Easily exploit parallelism
- $\blacktriangleright$  Have a publicly available implementation
- ▶ Have convergence properties ensuring first-order local optimality in the smooth case – otherwise why using it on more complicated problems?

# Families of methods

- ▶ "Computer science" methods:
	- $\blacktriangleright$  Heuristics such as genetic algorithms
	- ▶ No convergence properties
	- $\triangleright$  Cost a **lot** of evaluations
	- ▶ Should be used only in last resort for desperate cases

### ▶ Statistical methods:

- $\blacktriangleright$  Design of experiments
- ▶ Bayesian optimization: EGO algorithm based on surrogates and expected improvement
- ▶ Still limited in terms of dimension
- ▶ Does not natively handle constraints
- ▶ Good to use these tools in conjonction with DFO methods

### ▶ Derivative-Free Optimization methods (DFO)

# DFO methods

### ▶ Model-based methods:

- ▶ Derivative-Free Trust-Region methods
- ▶ Based on quadratic models or radial-basis functions
- $\blacktriangleright$  Use of a trust-region
- ▶ Better for  $\{$  DFO  $\{$  BBO  $\}$
- ▶ Not resilient to noise and hidden constraints
- $\blacktriangleright$  Not easy to parallelize

### ▶ Direct-search methods:

- ▶ Classical methods: Coordinate search, Nelder-Mead the *other* simplex method
- ▶ Modern methods: Generalized Pattern Search, Generating Set Search, Mesh Adaptive Direct Search (MADS)

So far, the size of the instances (variables and constraints) is typically limited to  $\simeq 50$ , and we target local optimization

## MADS illustration with  $n = 2$ : Poll step

$$
\delta^k=\Delta^k=1
$$

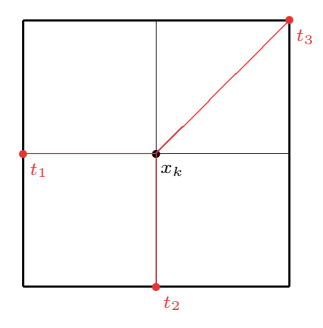

poll trial points= $\{t_1, t_2, t_3\}$ 

### MADS illustration with  $n = 2$ : Poll step

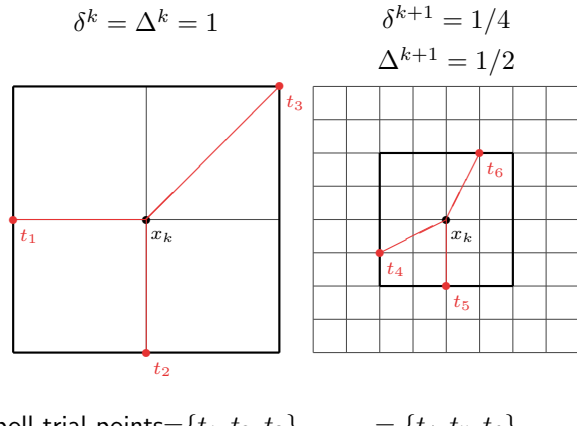

poll trial points= $\{t_1, t_2, t_3\}$  =  $\{t_4, t_5, t_6\}$ 

### MADS illustration with  $n = 2$ : Poll step

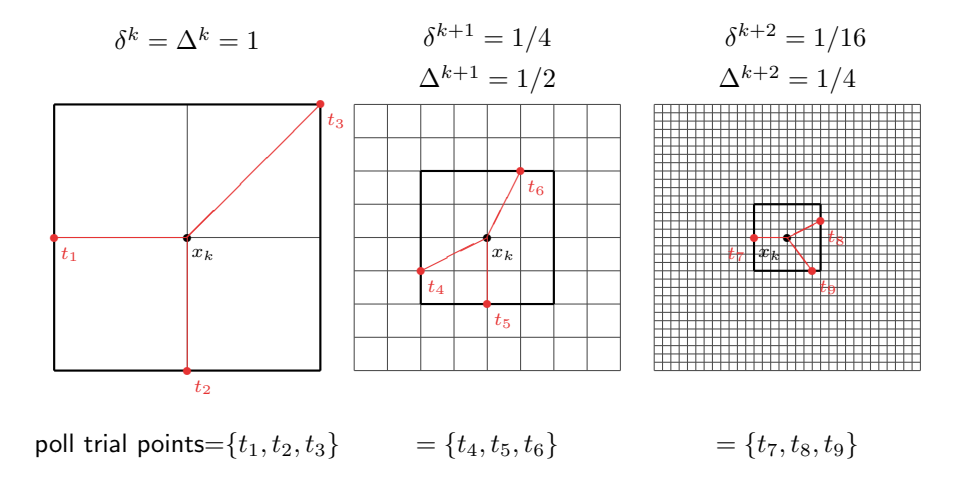

[0] Initializations  $(x_0, \delta^0)$  $\mathbf{[}1\mathbf{]}$  Iteration  $k$ [1.1] Search (flexible part) select a finite number of mesh points evaluate candidates opportunistically [1.2] Poll (if Search failed) ("rigid" part) construct poll set  $P_k = \{x_k + \delta^k d : d \in D_k\}$ sort $(P_k)$  $\text{e}^{\text{e} \cdot \text{e} \cdot \text{e}}$  candidates opportunistically [2] Updates if success  $x_{k+1} \leftarrow$  success point increase  $\delta^k$ else  $x_{k+1} \leftarrow x_k$ decrease  $\delta^k$  $k \leftarrow k + 1$ , stop or go to  $\mathbf{11}$ 

The MADS algorithm [\[Audet and Dennis, Jr., 2006\]](#page-111-0)

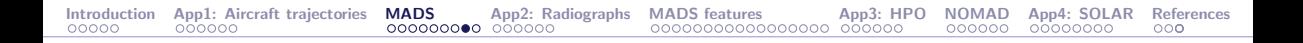

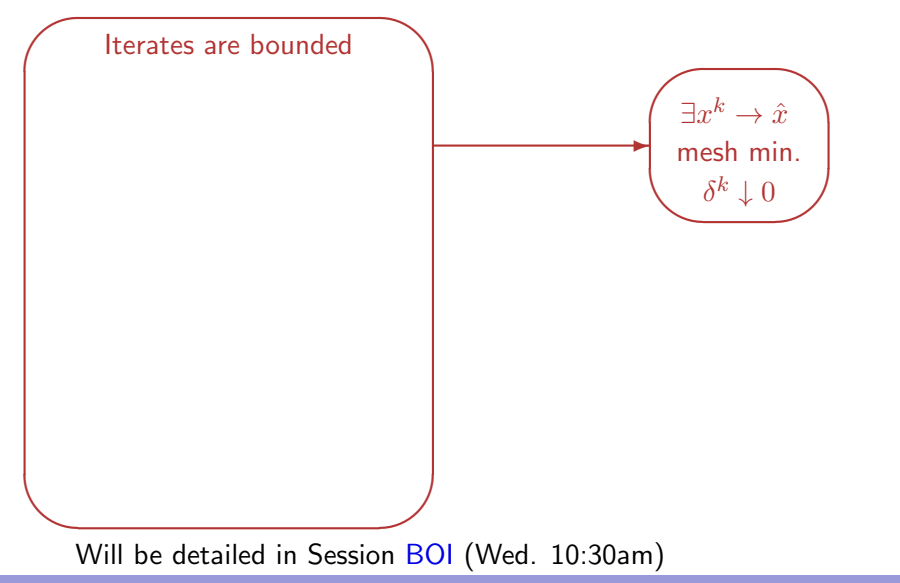

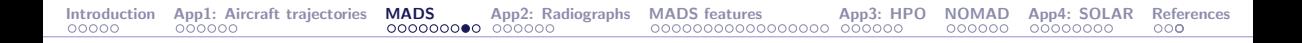

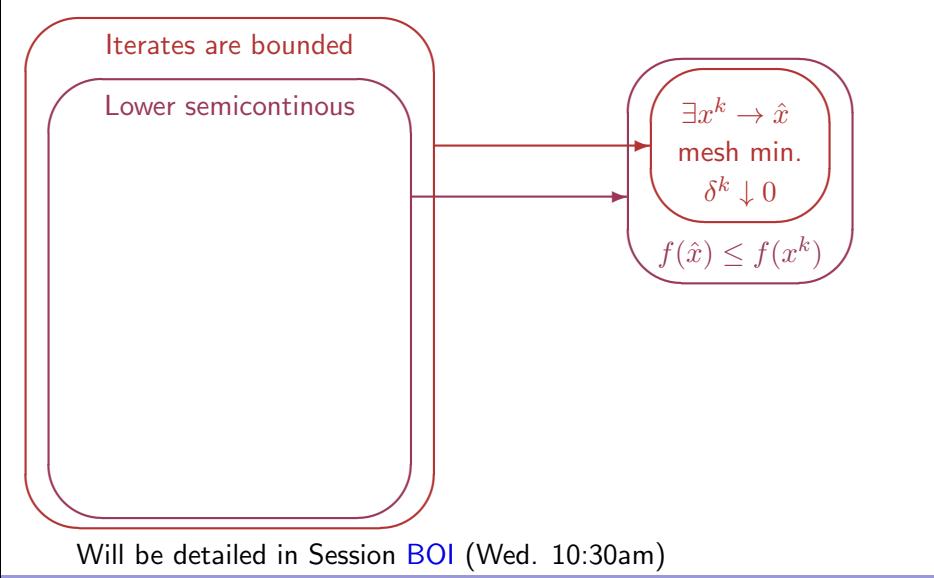

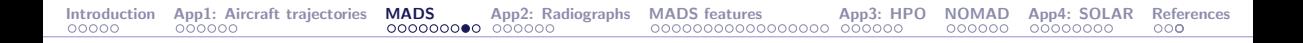

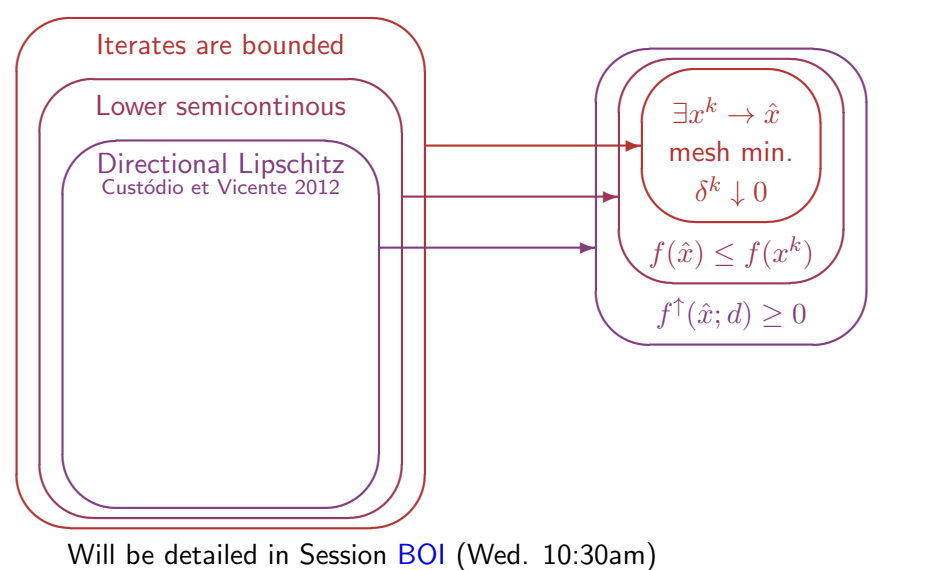

BBO: [Blackbox Optimization](#page-0-0) 23/73

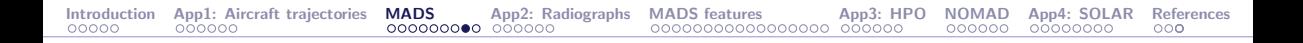

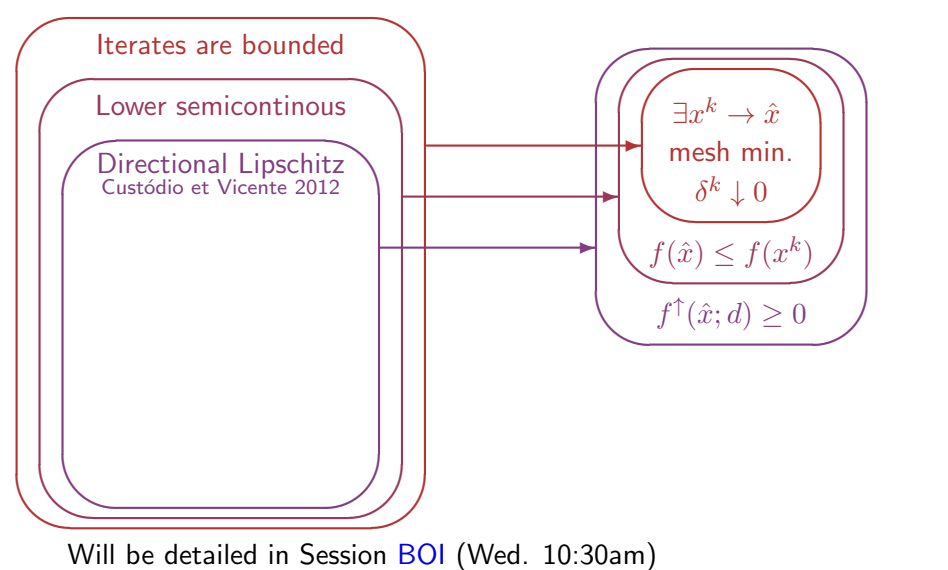

BBO: [Blackbox Optimization](#page-0-0) 23/73

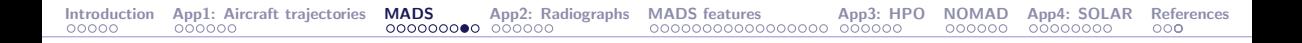

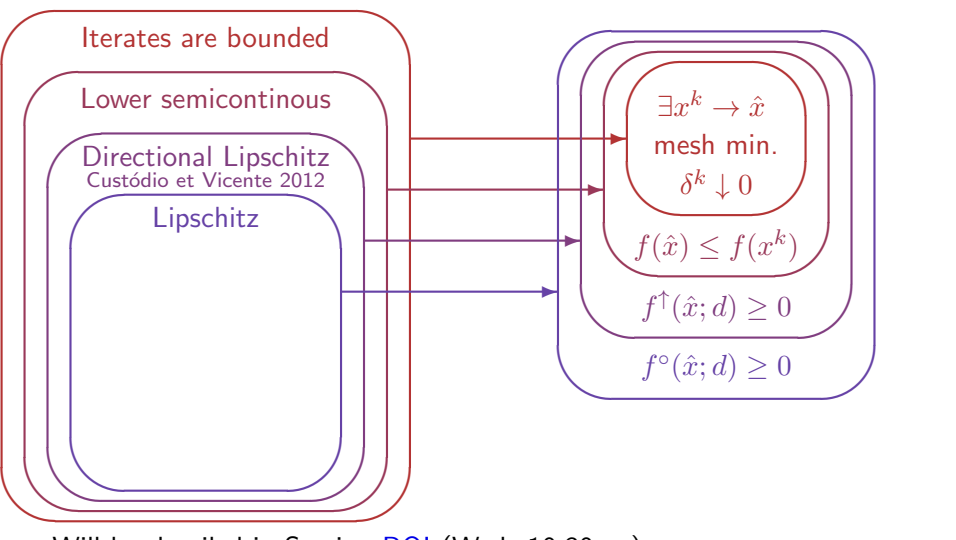

Will be detailed in Session [BOI](https://symposia.cirrelt.ca/CORS-JOPT/fr/schedule?slot_id=2159) (Wed. 10:30am)

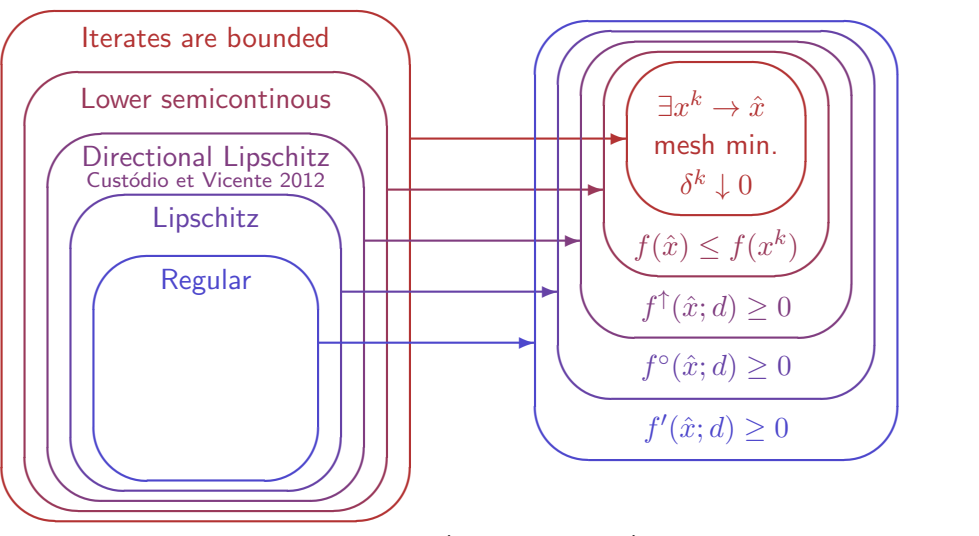

Will be detailed in Session [BOI](https://symposia.cirrelt.ca/CORS-JOPT/fr/schedule?slot_id=2159) (Wed. 10:30am)

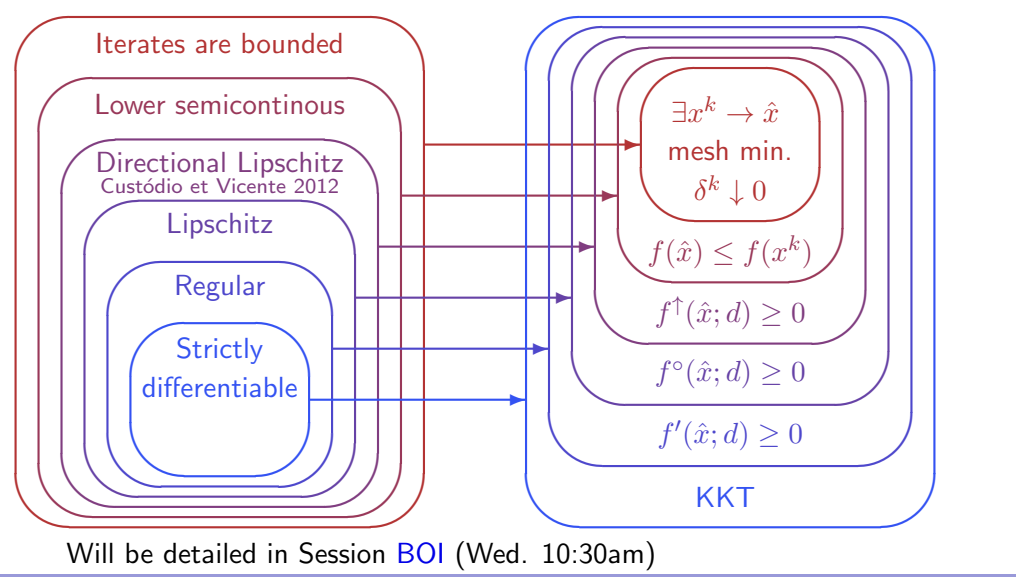

# Special features of MADS

- ▶ Constraints handling with the Progressive Barrier technique [\[Audet and Dennis, Jr., 2009\]](#page-111-1)
- ▶ Surrogates [\[Talgorn et al., 2015\]](#page-114-2)
- Categorical/Meta variables [\[Audet et al., 2023\]](#page-112-2)
- Granular and discrete variables [\[Audet et al., 2019\]](#page-112-1)
- Global optimization [\[Audet et al., 2008a\]](#page-111-2)
- Parallelism [\[Le Digabel et al., 2010,](#page-114-3) [Audet et al., 2008b\]](#page-111-3)
- Multiobjective optimization [\[Audet et al., 2008c,](#page-112-3) [Bigeon et al., 2021\]](#page-113-0)
- ▶ Sensitivity analysis [\[Audet et al., 2012\]](#page-111-4)
- ▶ Handling of stochastic blackboxes [\[Alarie et al., 2021,](#page-111-5) [Audet et al., 2021\]](#page-112-4)

<span id="page-32-0"></span>[Introduction](#page-4-0)

[Example 1: Aircraft takeoff trajectories](#page-9-0)

[The MADS algorithm](#page-15-0)

#### [Example 2: Characterization of objects from radiographs](#page-32-0)

[MADS features](#page-38-0)

[Example 3: Hyperparameters Optimization](#page-89-0)

[The NOMAD software package](#page-95-0)

[Example 4: Solar thermal power plant](#page-101-0)

# Characterization of objects from radiographs - LANL

We want to identify an unknown object inside a box, using a x-ray source that gives an image on a detector

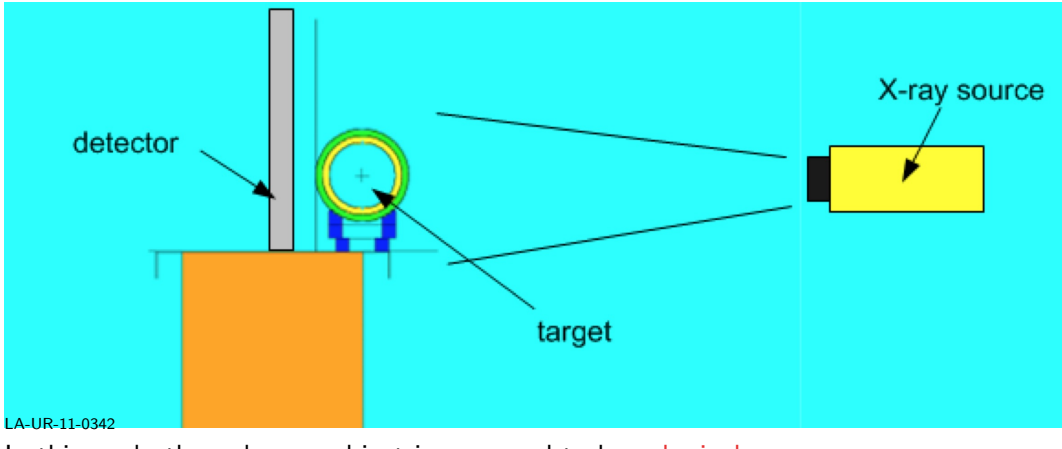

In this work, the unknown object is supposed to be spherical

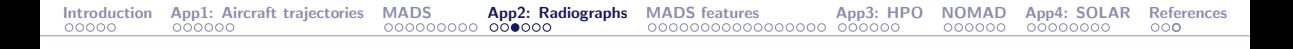

# Radiograph

A radiograph is the observed image on the detector. For example:

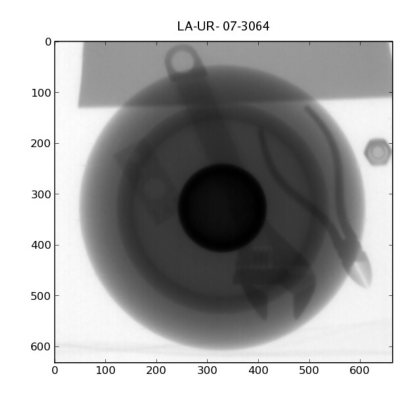

## Description of the problem

- $\blacktriangleright$  The problem consist to identify the unknown object with sufficient precision so that the object can be classified as dangerous or not
- ▶ Must work rapidly
- $\triangleright$  Must work for radiographs not created on a well-controlled experimental environment
- $\triangleright$  Must not crash for unreasonable user inputs
# Definition of the optimization problem

#### ▶ Variables:

- $\blacktriangleright$  They represent a spherical object
- ▶ Meta variables: Number of layers and type of material of each layer
- ▶ Continuous variables: Radius of each layer
- ▶ The number of variables can change depending on the number of layers

#### ▶ Objective function:

- ▶ A score associated to the difference between the observed image on the detector, and a simulated image obtained from the candidate object (inverse problem)
- $\triangleright$  A numerical code the blackbox produces this simulated radiograph, using raytracing

# Motivations for MADS and NOMAD

- $\blacktriangleright$  A blackbox is involved
- ▶ Presence of meta variables
- ▶ Robustness of the code regarding the uncertainty and noise in the data

#### <span id="page-38-0"></span>[Introduction](#page-4-0)

[Example 1: Aircraft takeoff trajectories](#page-9-0)

[The MADS algorithm](#page-15-0)

[Example 2: Characterization of objects from radiographs](#page-32-0)

#### [MADS features](#page-38-0)

[Example 3: Hyperparameters Optimization](#page-89-0)

[The NOMAD software package](#page-95-0)

[Example 4: Solar thermal power plant](#page-101-0)

# MADS features

In the following slides, we focus on these MADS features:

- $\blacktriangleright$  Constraints handling
- $\blacktriangleright$  Granular variables
- ▶ Surrogates
- ▶ Multiobjective optimization

#### ▶ Parallelism

# Constraints – with taxonomy of [\[Le Digabel and Wild, 2015\]](#page-114-0)

Domain:  $\Omega = \{x \in \mathcal{X} : c_j(x) \leq 0, j \in J\} \subset \mathbb{R}^n$ 

 $\triangleright$  X corresponds to unrelaxable constraints

Cannot be violated;

Example:  $x > 0$  when  $\log x$  is used inside the simulation

## Constraints – with taxonomy of [\[Le Digabel and Wild, 2015\]](#page-114-0)

Domain:  $\Omega = \{x \in \mathcal{X} : c_j(x) \leq 0, j \in J\} \subset \mathbb{R}^n$ 

- $\triangleright$  X corresponds to unrelaxable constraints
- $\triangleright$   $c_i(x) \leq 0$ : Relaxable and quantifiable constraints

May be violated at intermediate designs

 $c_i(x)$  measures the violation

Example: cost ≤ budget

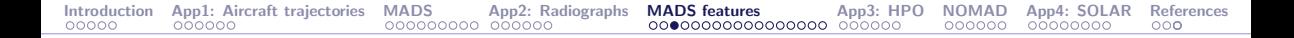

#### Constraints – with taxonomy of [\[Le Digabel and Wild, 2015\]](#page-114-0)

Domain:  $\Omega = \{x \in \mathcal{X} : c_j(x) \leq 0, j \in J\} \subset \mathbb{R}^n$ 

- $\triangleright$  X corresponds to unrelaxable constraints
- $\triangleright$   $c_i(x) \leq 0$ : Relaxable and quantifiable constraints
- ▶ Hidden constraints

when the simulation fails, even for points in  $\Omega$ 

Example:

Segmentation fault Bus error ERROR 42 DIVISION BY ZERO

# Constraints – with taxonomy of [\[Le Digabel and Wild, 2015\]](#page-114-0)

Domain:  $\Omega = \{x \in \mathcal{X} : c_j(x) \leq 0, j \in J\} \subset \mathbb{R}^n$ 

- $\triangleright$  X corresponds to unrelaxable constraints
- $\triangleright$   $c_i(x) \leq 0$ : Relaxable and quantifiable constraints
- ▶ Hidden constraints

Example: Chemical process:

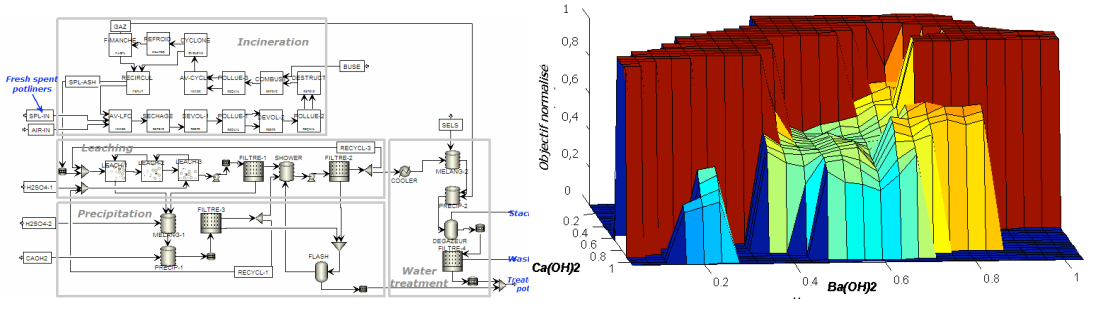

7 variables, 4 constraints. The ASPEN software fails on 43% of the calls

#### Three strategies to deal with constraints

#### ▶ Extreme barrier (EB)

Treats the problem as being unconstrained, by replacing the objective function  $f(x)$  by

$$
f_{\Omega}(x) := \begin{cases} f(x) & \text{if } x \in \Omega \\ \infty & \text{otherwise} \end{cases}
$$

The problem

$$
\min_{x \in \mathbb{R}^n} f_{\Omega}(x)
$$

is then solved.

Remark: this strategy can also be applied to a priori constraints in order to avoid the costly evaluation of  $f(x)$ 

#### Three strategies to deal with constraints

- ▶ Extreme barrier (EB)
- ▶ Progressive barrier (PB)

Defined for relaxable and quantifiable constraints.

As in the filter methods of Fletcher and Leyffer, it uses the non-negative constraint violation function  $h:\mathbb{R}^n\to\mathbb{R}\cup\{\infty\}$ 

$$
h(x) := \begin{cases} \sum_{j \in J} (\max(c_j(x), 0))^2 & \text{if } x \in \mathcal{X} \\ \infty & \text{otherwise} \end{cases}
$$

At iteration  $k$ , points with  $h(x) > h_k^{\max}$  are rejected by the algorithm, and  $h_k^{\max}$ decreases toward 0 as  $k \to \infty$ 

- ▶ Extreme barrier (EB)
- ▶ Progressive barrier (PB)

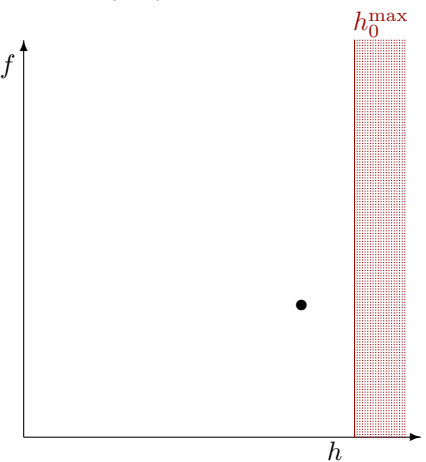

- ▶ Extreme barrier (EB)
- ▶ Progressive barrier (PB)

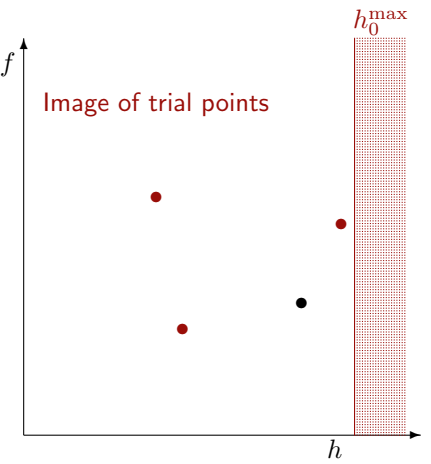

- ▶ Extreme barrier (EB)
- ▶ Progressive barrier (PB)

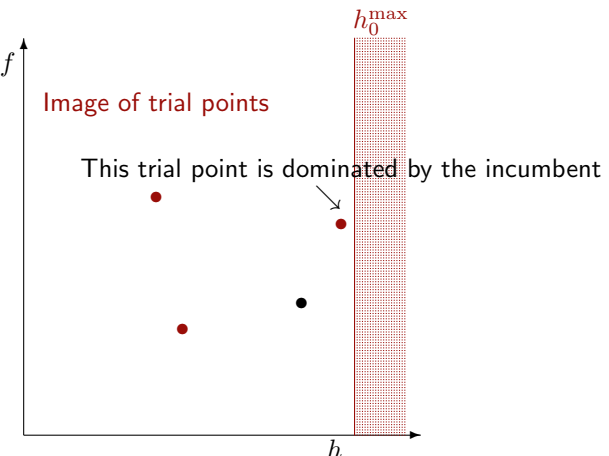

- ▶ Extreme barrier (EB)
- ▶ Progressive barrier (PB)

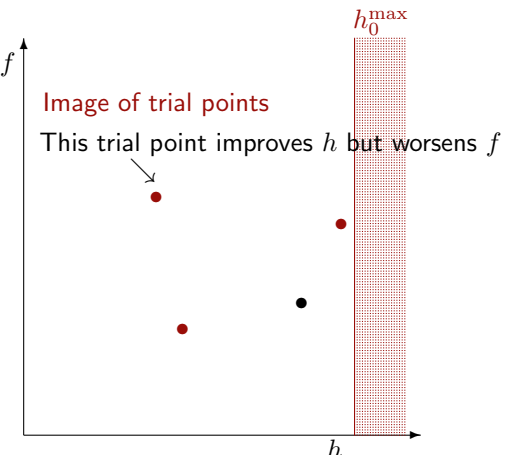

- ▶ Extreme barrier (EB)
- ▶ Progressive barrier (PB)

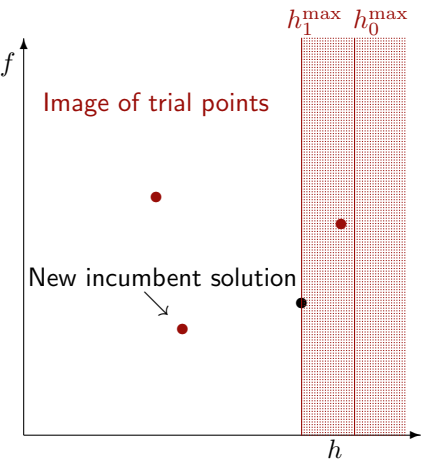

#### Three strategies to deal with constraints

- ▶ Extreme barrier (EB)
- ▶ Progressive barrier (PB)
- ▶ Progressive-to-Extreme Barrier (PEB)

Initially treats a relaxable+quantifiable constraint by the progressive barrier. Then, if polling around the infeasible poll center generates a new infeasible incumbent that satisfies a constraint violated by the poll center, then that constraint moves from being treated by the progressive barrier to the extreme barrier

### Discrete variables in MADS

- ▶ MADS has been designed for continuous variables
- ▶ Some theory exists for categorical variables [\[Abramson, 2004\]](#page-111-0)
- $\triangleright$  So far: Only a patch allows to handle integer variables: Rounding  $+$  minimal mesh size of one
- ▶ In [\[Audet et al., 2019\]](#page-112-0), we present direct search methods with a natural way of handling discrete variables
- ▶ This lead to a new way of handling the mesh for a controlled number of decimals  $\rightarrow$  granular variables

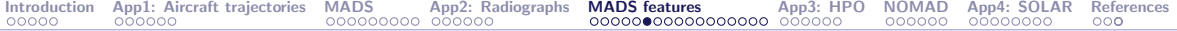

# Mesh refinement on  $\min(x - 1/3)^2$

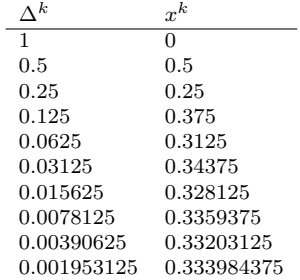

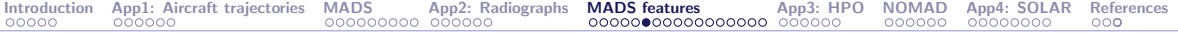

# Mesh refinement on  $\min(x - 1/3)^2$

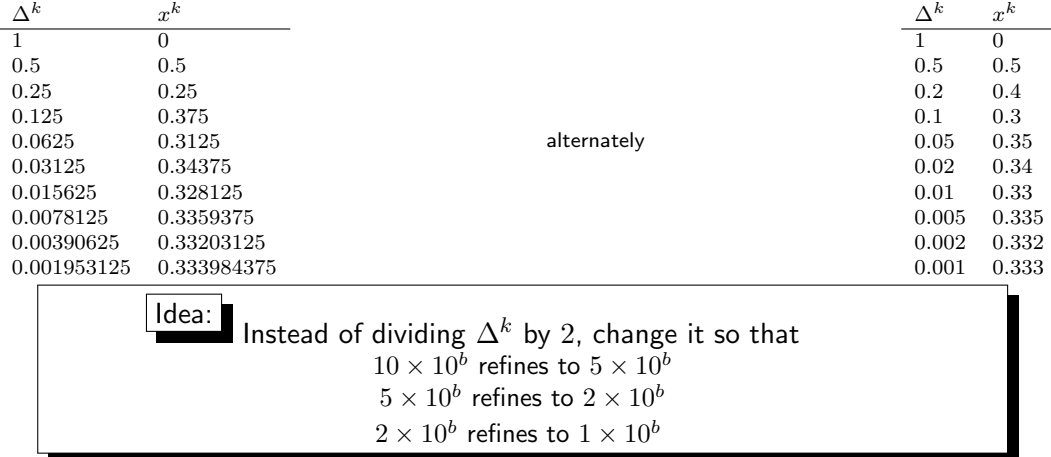

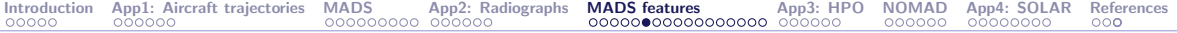

# Mesh refinement on  $\min(x - 1/3)^2$

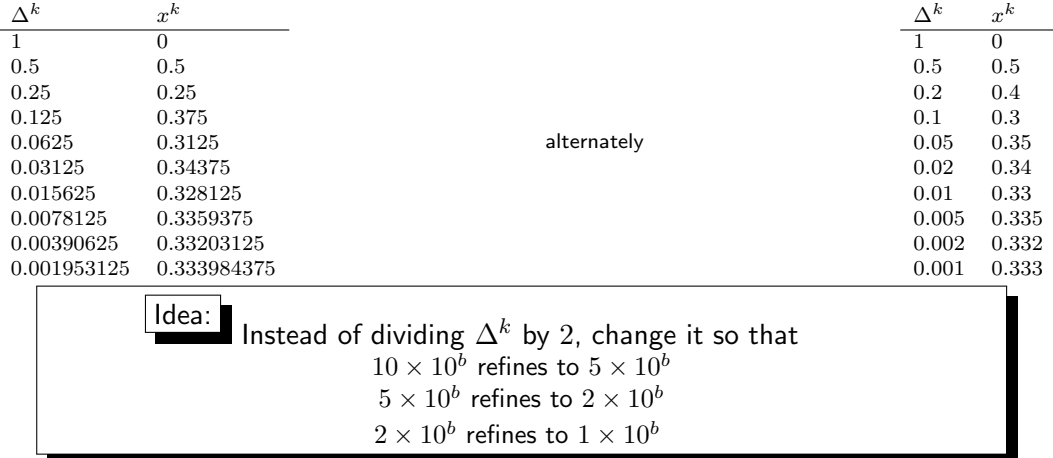

To get three decimals, one simply sets the granularity to 0.001. Integer variables are treated by setting the granularity to  $G = 1$ 

#### Poll and mesh size parameter update

▶ The poll size parameter  $\Delta^k$  is updated as  $10 \times 10^b \leftrightarrow 5 \times 10^b \leftrightarrow 2 \times 10^b \leftrightarrow 1 \times 10^b$ 

▶ The fine underlying mesh is defined with the mesh size parameter  $\delta^k = \begin{cases} 1 & \text{if } \Delta^k \geq 1 \\ \max(10^{2b}, C) & \text{otherwise} \end{cases}$  $\max\{10^{2b},\mathcal{G}\}$  otherwise, i.e.  $\Delta^k\in\{1,2,5\}\times 10^b$ 

Example: Granularity of  $G = 0.005$ :

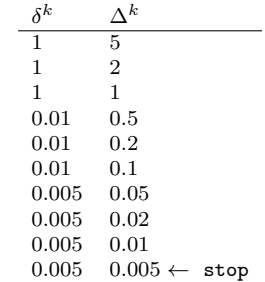

## Static versus dynamic surrogates

- $\triangleright$  Static surrogate: A cheaper model defined a priori by the user. It is used as a blackbox. Typically a simplified physics model. Variable fidelity may be considered.
- $\triangleright$  Dynamic surrogate: Model managed by the algorithm, based on past evaluations. It can be periodically updated.

In the remaining, we focus on dynamic surrogates

## Surrogate-assisted optimization

- 1. Use  $[X, f(X)]$  to build a surrogate  $\hat{f}$  of the function f
- 2. Find  $x_S \in$  argmin  $\hat{f}(x)$  (or minimize another criteria such as the EI) x
- **3.** Evaluate  $f(x_S)$
- 4.  $\mathbf{X} \leftarrow \mathbf{X} \cup \{x_S\}$
- 5. Go back to Step 1.

For constrained problems the same method can be used for constrained problems:

- $\triangleright$  Build the models of the constraints
- ▶  $x_S \leftarrow$  minimizer of  $\hat{f}$  subject to the constraints  $\hat{c}_i \leq 0, j = 1, 2, ..., m$

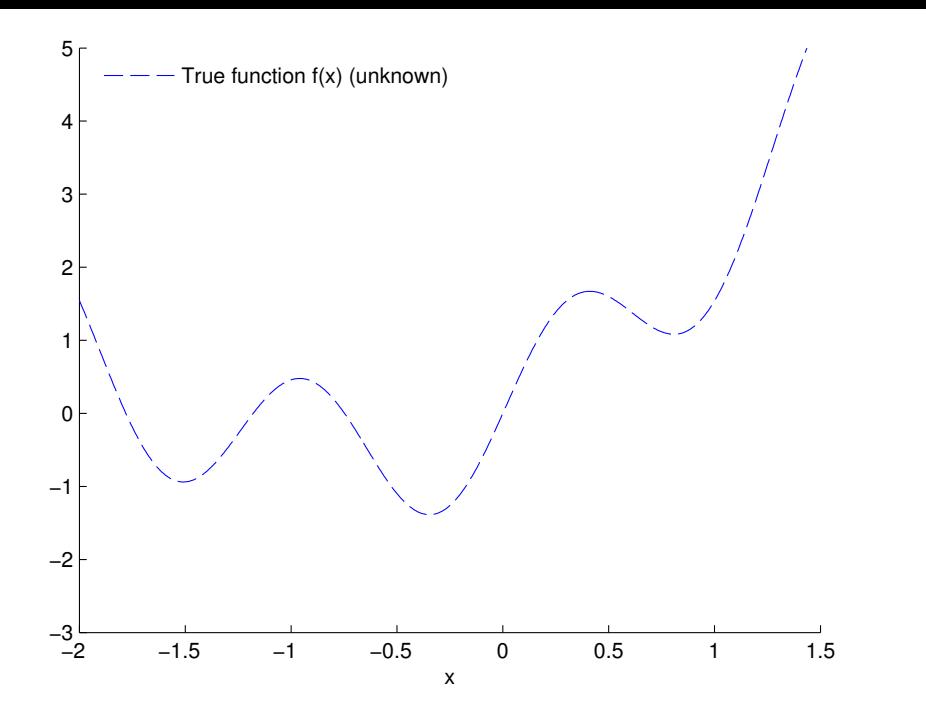

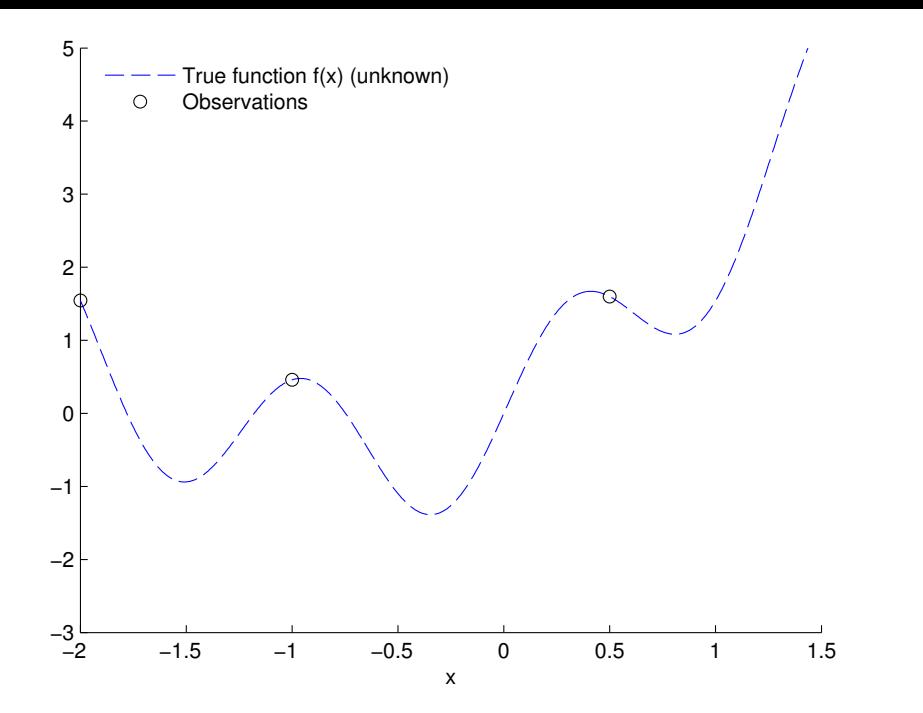

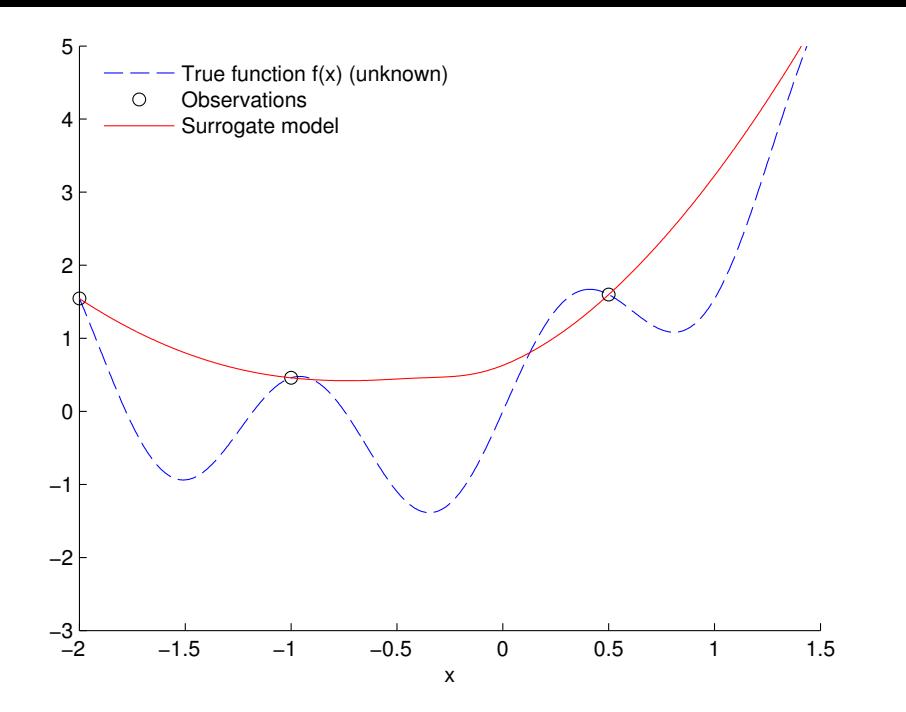

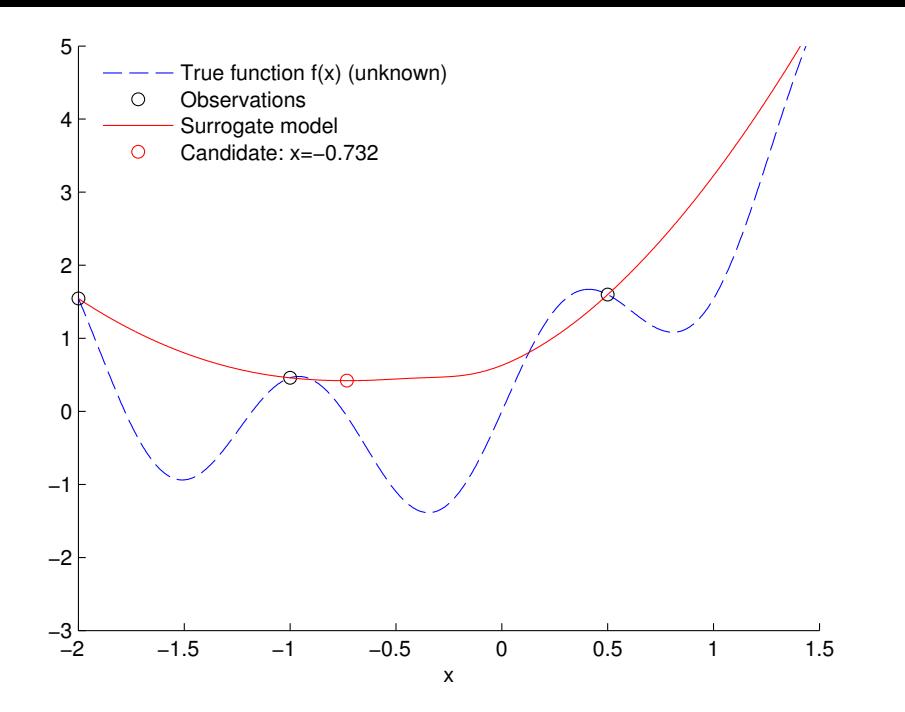

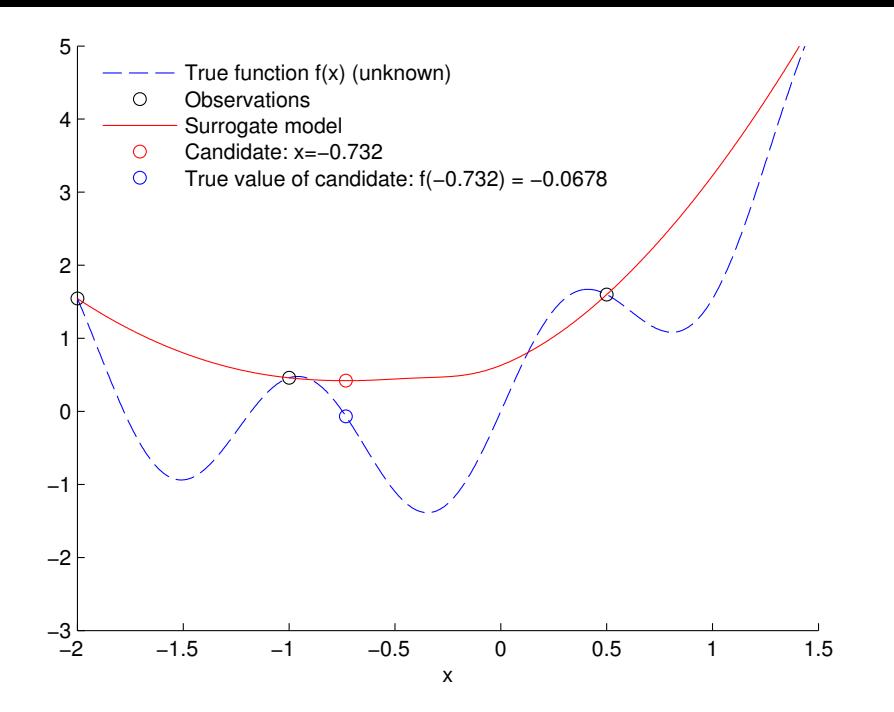

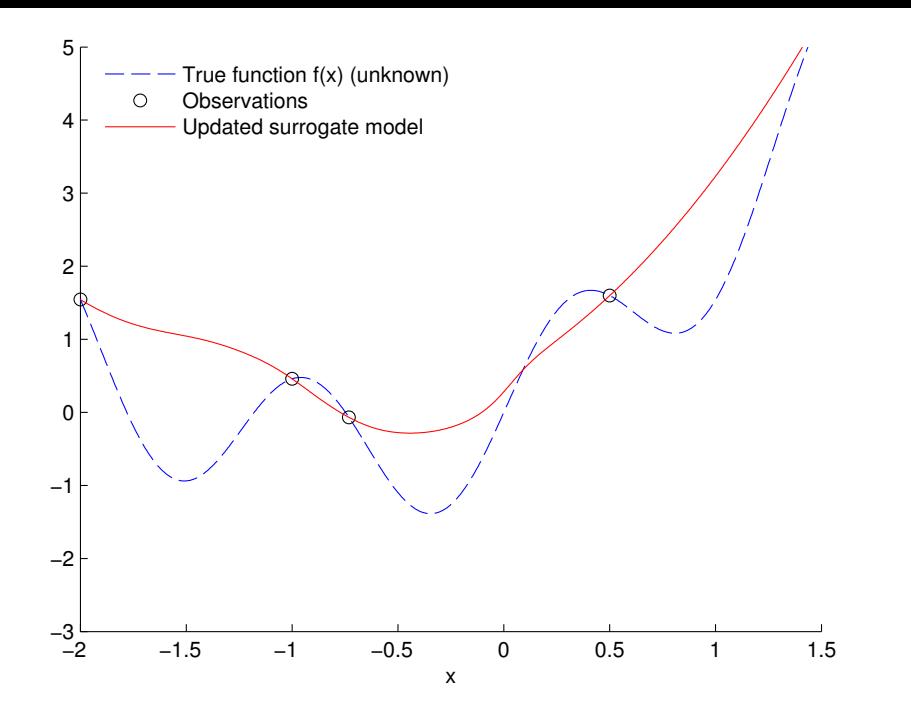

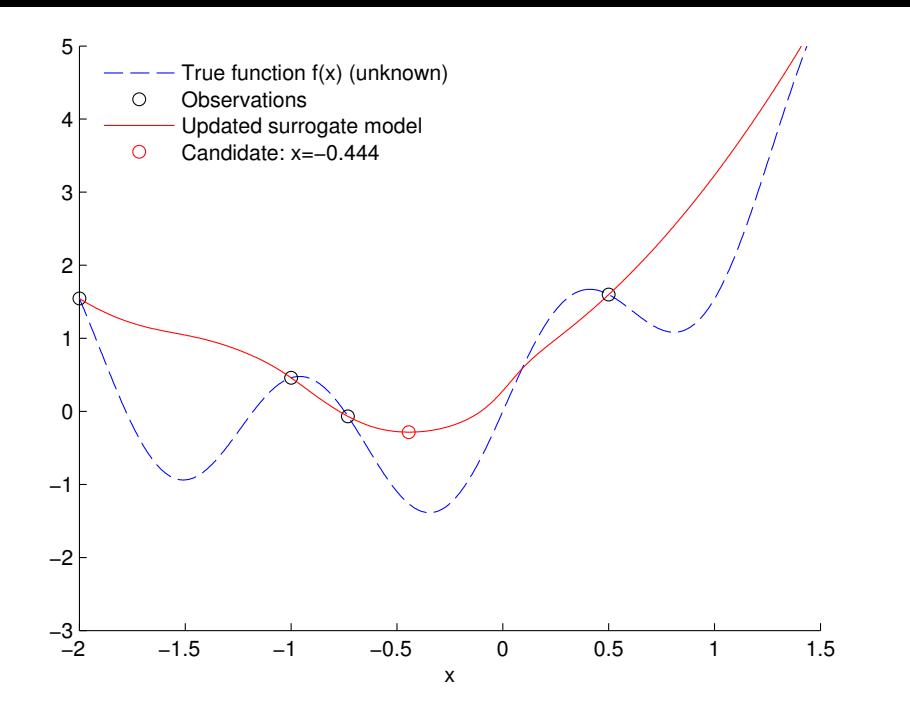

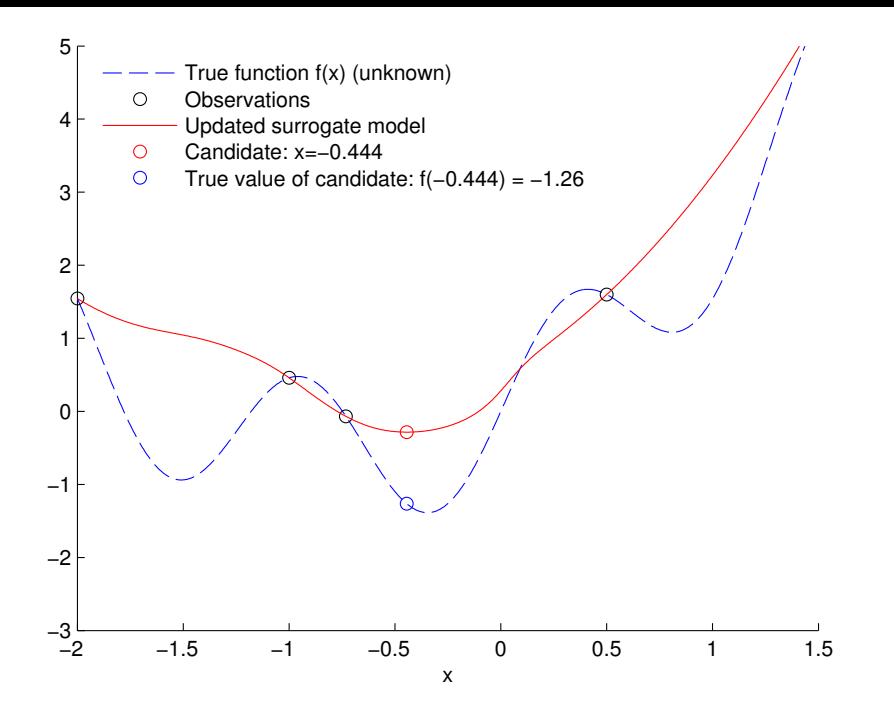

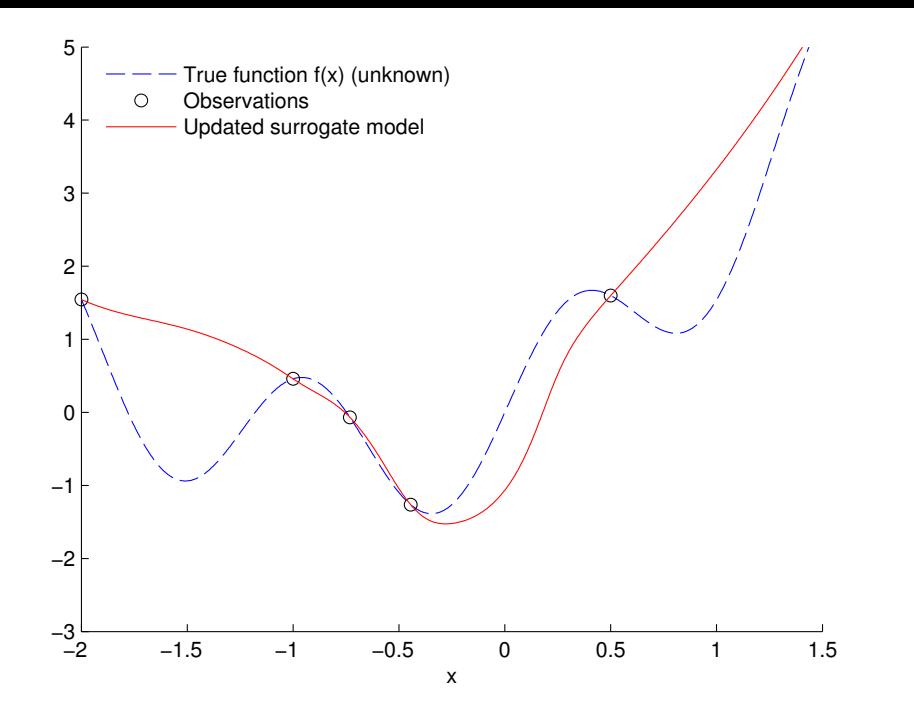

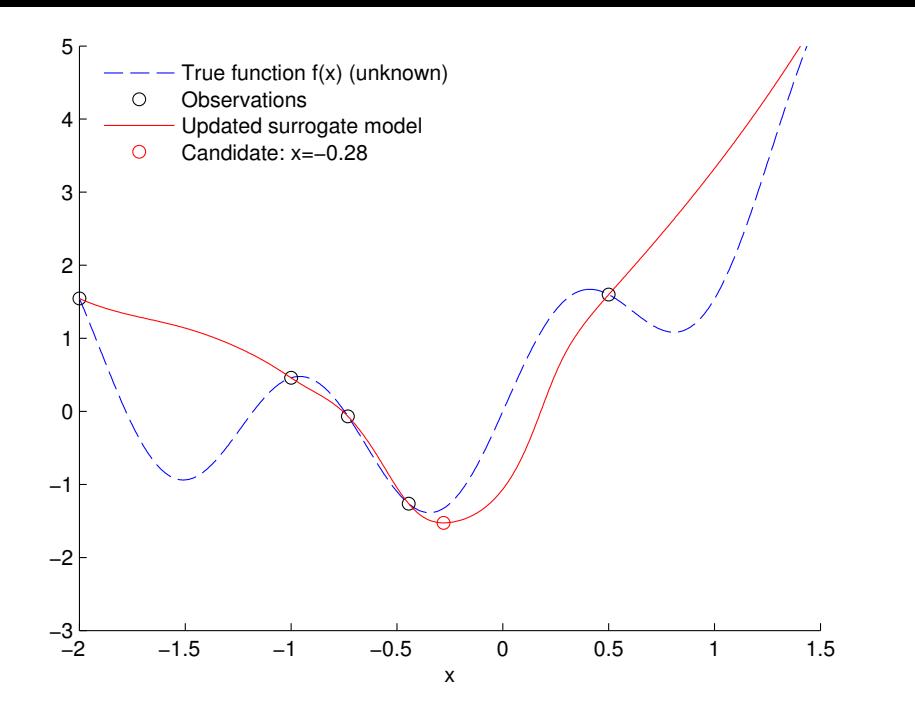

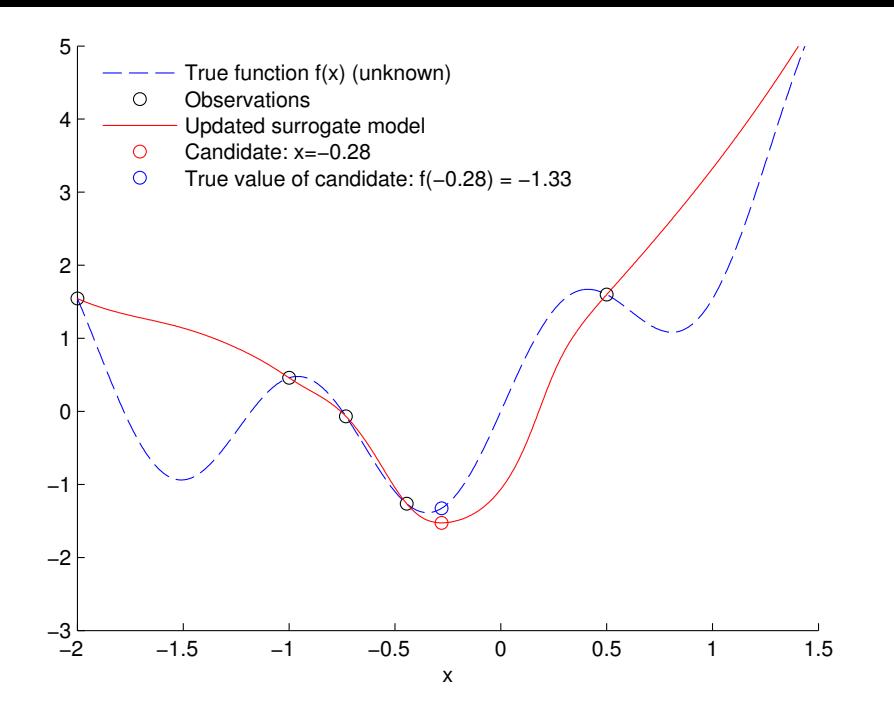

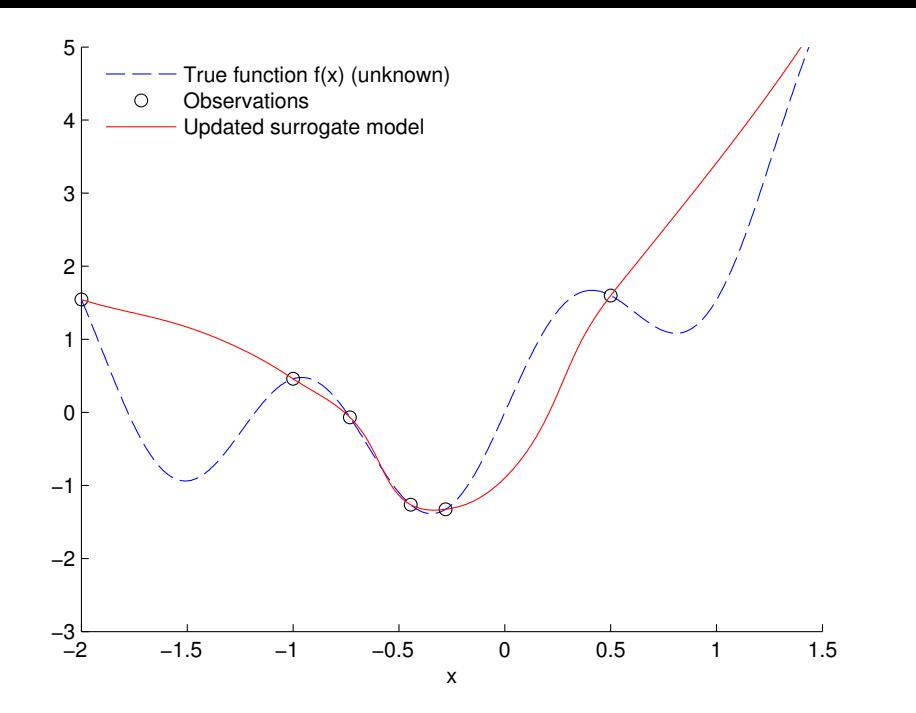

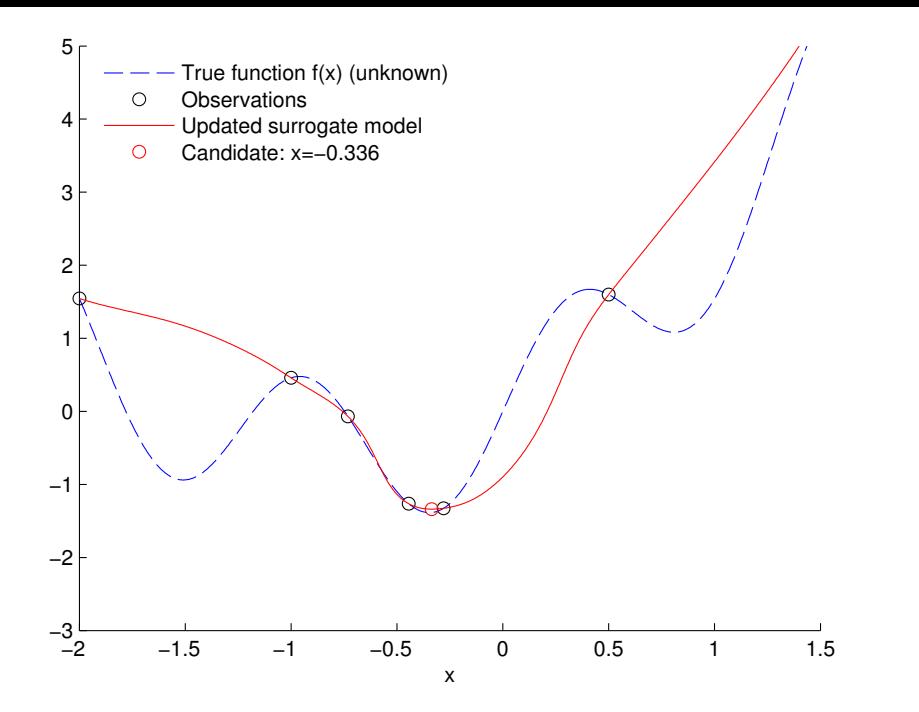
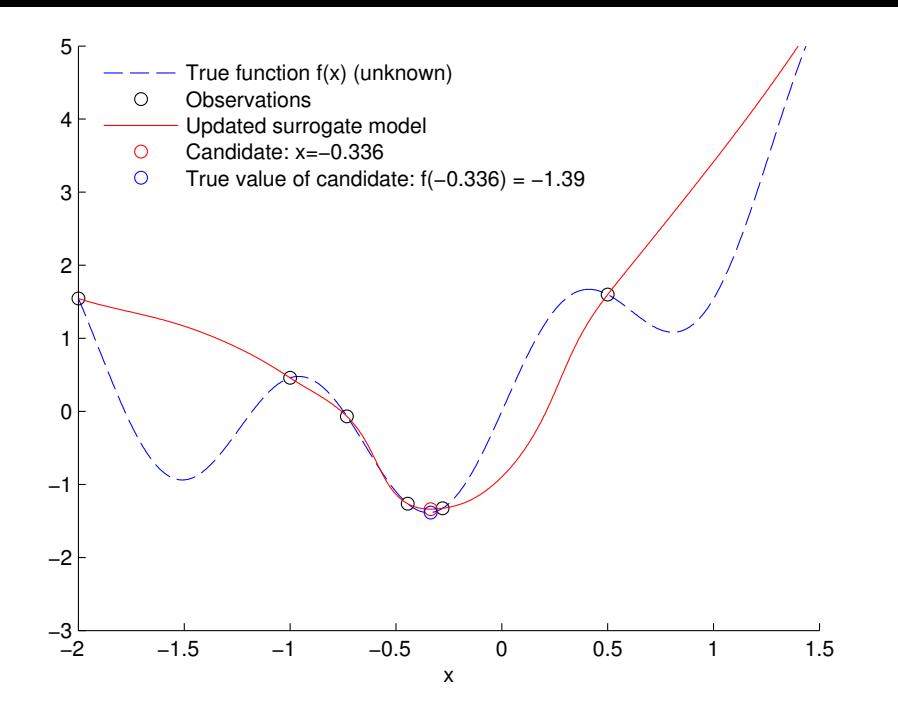

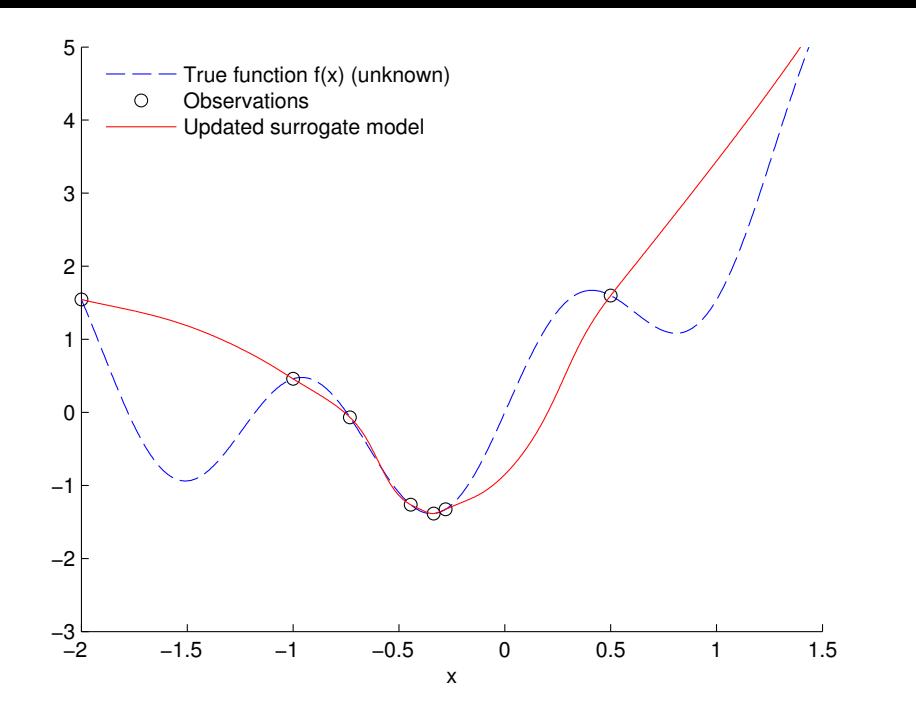

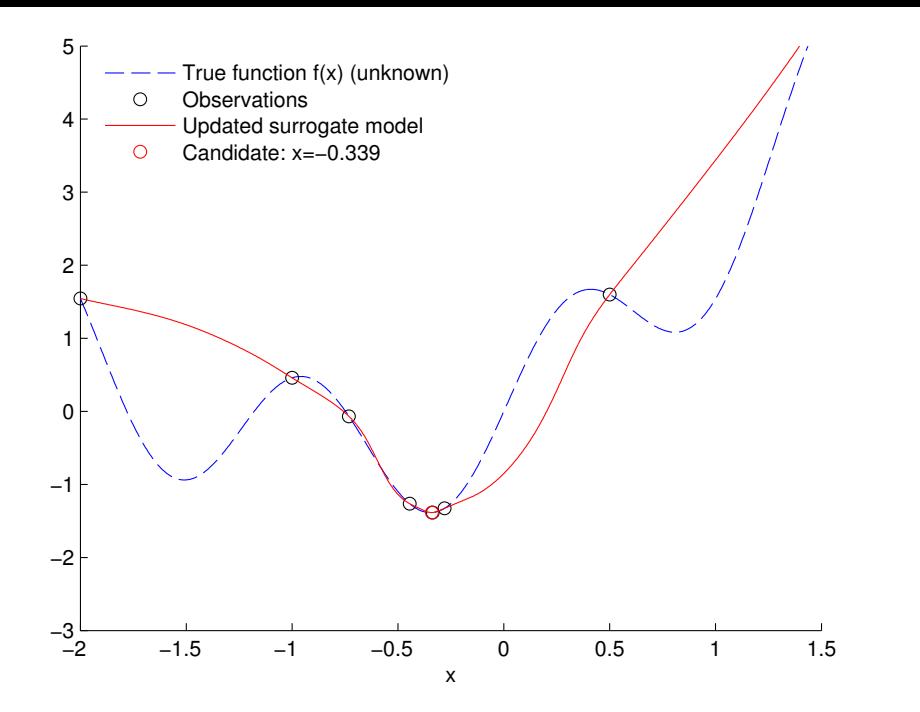

[Introduction](#page-4-0) [App1: Aircraft trajectories](#page-9-0) [MADS](#page-15-0) [App2: Radiographs](#page-32-0) [MADS features](#page-38-0) [App3: HPO](#page-89-0) [NOMAD](#page-95-0) [App4: SOLAR](#page-101-0) [References](#page-109-0)

## Surrogate-assisted optimization in MADS

- 1. Initialization:
	- Initial design  $(x_0)$
	- ▶ Initial mesh and poll sizes  $(\delta^0, \Delta^0)$
- 2. Search
	- ▶ Build the surrogates  $\hat{f}$  and  $\{\hat{c}_i\}_{i=1,2,\dots,m}$
	- $\triangleright$   $x_S \leftarrow$  solution of the surrogate problem, projected on the current mesh
	- If  $\mathbf{x}_S$  is a success, repeat the search
- 3. Poll
	- $\blacktriangleright$  Construct the poll candidates
	- $\triangleright$  Use the surrogates to order the poll candidates
	- $\blacktriangleright$  Evaluate the poll candidates opportunistically
- 4. If no stopping criteria is met, go back to Step 2.

#### What is a good model for surrogate-assisted optimization

 $\triangleright$  Good model of the objective f: respects the **order** between two candidates:

$$
f(\mathbf{x}) \leq f(\mathbf{x}') \Leftrightarrow \hat{f}(\mathbf{x}) \leq \hat{f}(\mathbf{x}') \text{ for all } \mathbf{x}, \mathbf{x}' \in \mathcal{X}
$$

▶ Good model of a constraint  $c_j$ : respects the sign of the function:

$$
c_j(\mathbf{x}) \leq 0 \Leftrightarrow \hat{c}_j(\mathbf{x}) \leq 0 \text{ for all } \mathbf{x} \in \mathcal{X}
$$

## Multiobjective optimization

The problem:

$$
\min_{x \in \Omega} f(x) = (f_1(x), f_2(x), \dots, f_m(x))
$$

#### The DMulti-MADS algorithm [\[Bigeon et al., 2021\]](#page-113-0):

- $\triangleright$  Strongly inspired by DMS [Custódio et al., 2011] and BiMADS [\[Audet et al., 2008c\]](#page-112-0)
- $\blacktriangleright$  Handles more than 2 objectives
- ▶ Convergence to a set of locally Pareto optimal points
- Implemented in NOMAD v4 [\[Audet et al., 2022\]](#page-112-1)

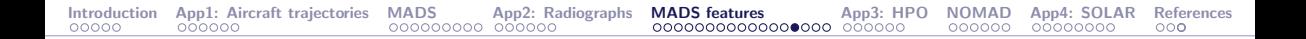

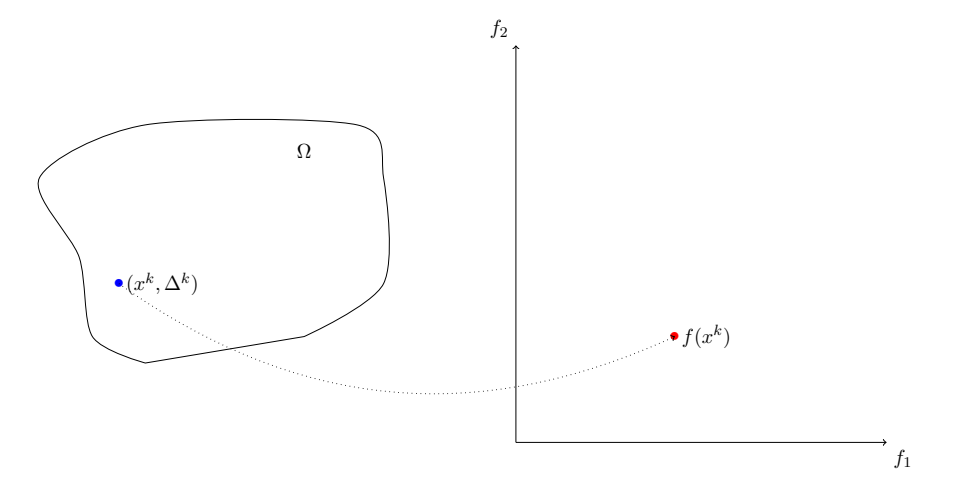

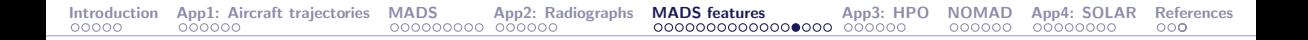

 $f_2$ 

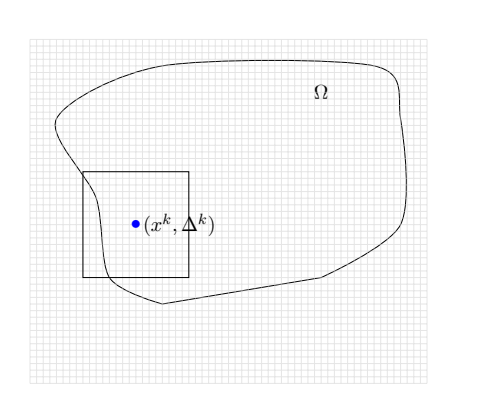

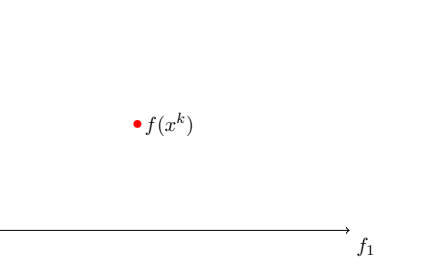

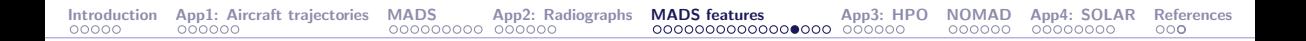

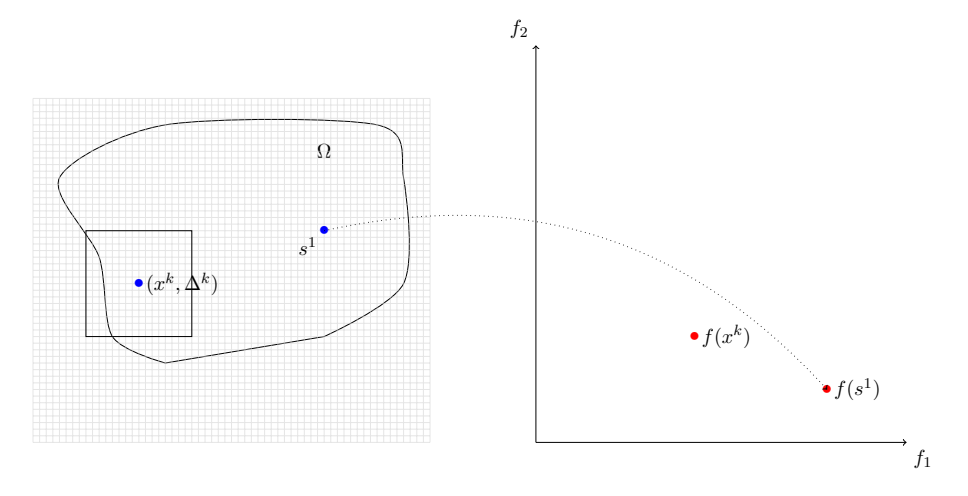

#### Search step

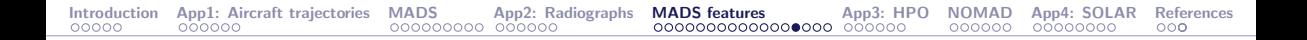

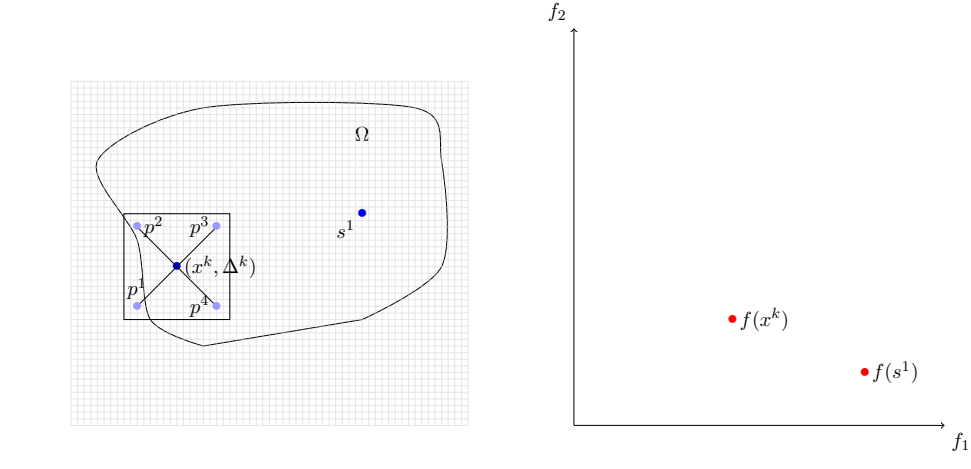

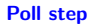

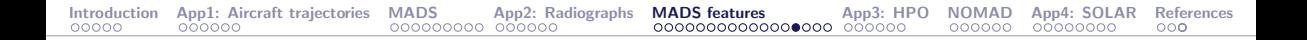

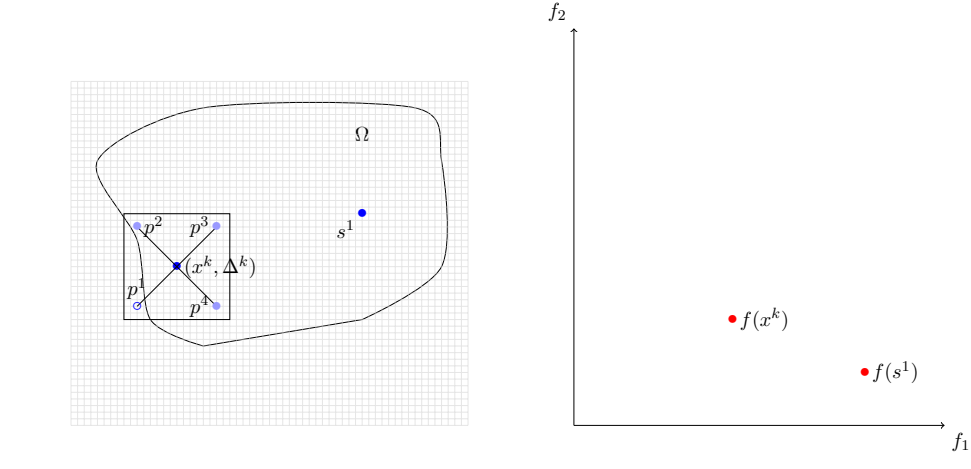

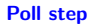

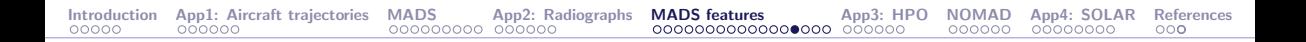

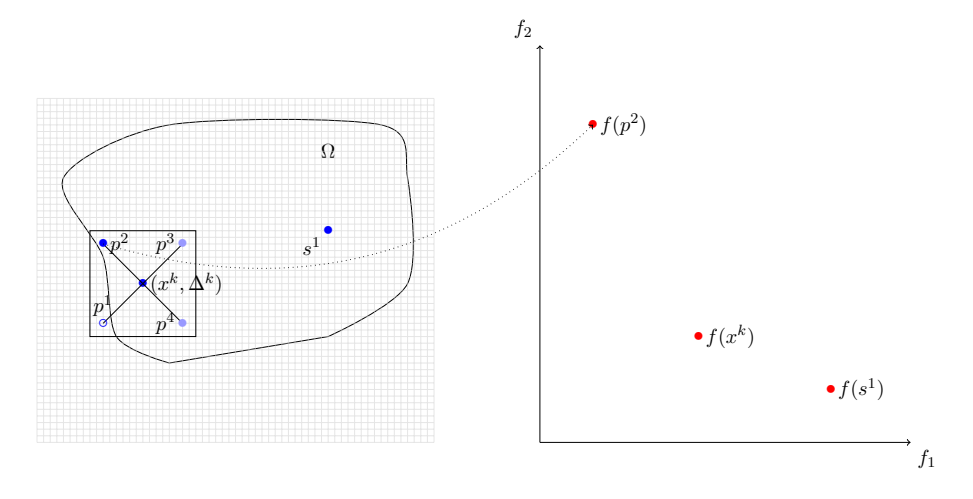

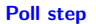

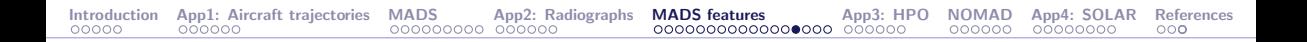

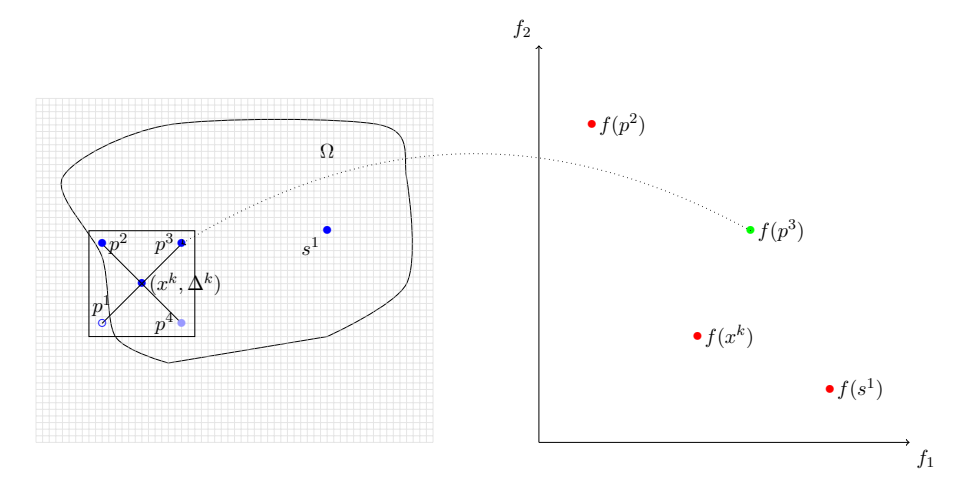

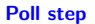

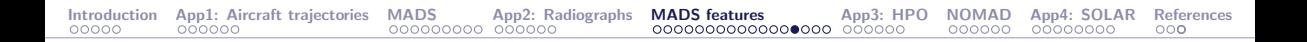

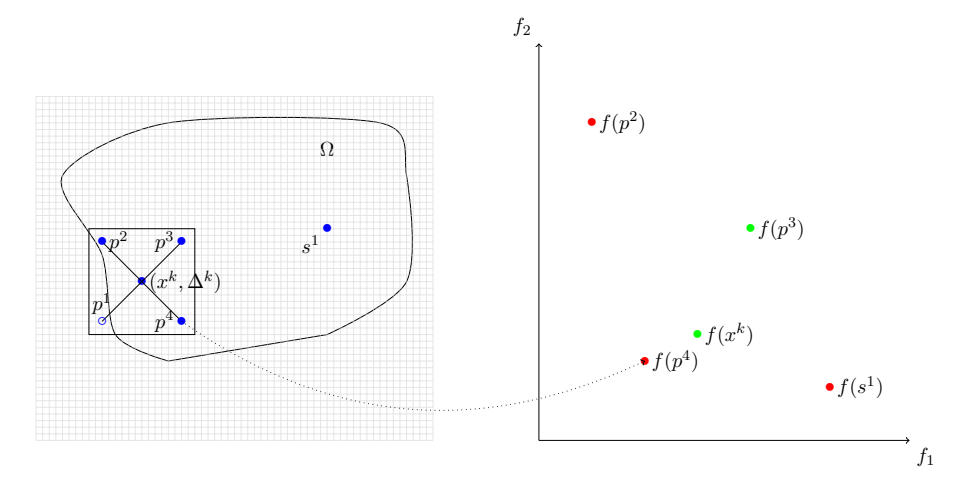

Poll step

## First parallel method: pMADS

- Idea: simply evaluate the trial points in parallel
- ▶ Synchronous version:
	- ▶ The iteration is ended only when all the evaluations in progress are terminated
	- ▶ Processes can be idle between two evaluations
	- $\blacktriangleright$  The algorithm is identical to the scalar version
- ▶ Asynchronous version:
	- $\blacktriangleright$  If a new best point is found, the iteration is terminated even if there are evaluations in progress. New trial points are then generated
	- ▶ Processes never wait between two evaluations
	- ▶ 'Old' evaluations are considered when they are finished.
	- $\blacktriangleright$  The algorithm is slightly reorganized

## PSD-MADS

- ▶ PSD: Parallel Space Decomposition [\[Audet et al., 2008b\]](#page-111-0)
- ▶ Idea: each process executes a MADS algorithm on a subproblem and has responsibility of small groups of variables
- $\triangleright$  Based on the block-Jacobi method [\[Bertsekas and Tsitsiklis, 1989\]](#page-112-2) and on the Parallel Variable Distribution [\[Ferris and Mangasarian, 1994\]](#page-113-2)
- Objective: solve larger problems ( $\simeq 50 500$  instead of  $\simeq 10 20$ )
- ▶ Asynchronous method
- Convergence analysis

[Introduction](#page-4-0) [App1: Aircraft trajectories](#page-9-0) [MADS](#page-15-0) [App2: Radiographs](#page-32-0) [MADS features](#page-38-0) [App3: HPO](#page-89-0) [NOMAD](#page-95-0) [App4: SOLAR](#page-101-0) [References](#page-109-0)

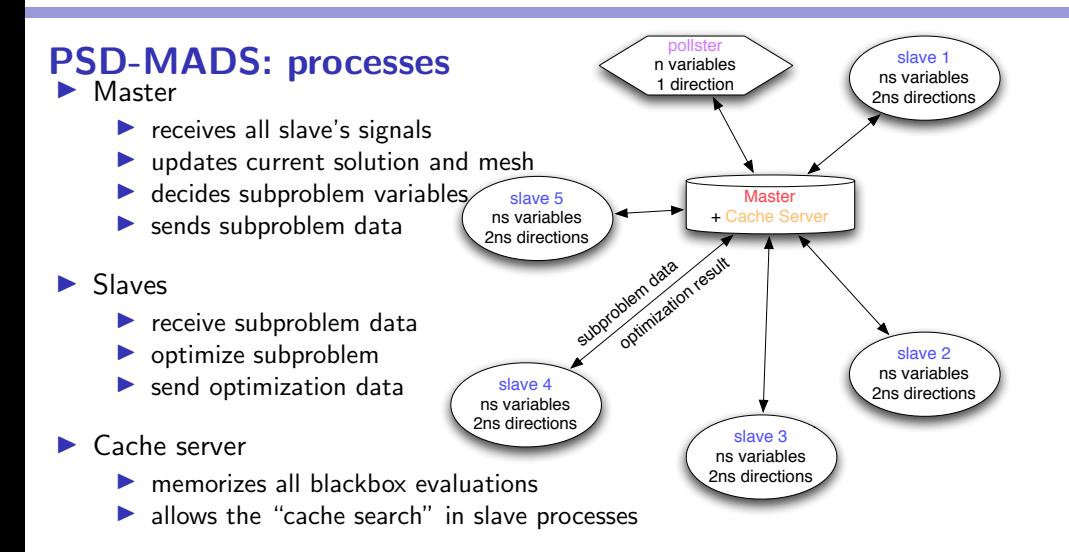

<span id="page-89-0"></span>**[Introduction](#page-4-0)** 

[Example 1: Aircraft takeoff trajectories](#page-9-0)

[The MADS algorithm](#page-15-0)

[Example 2: Characterization of objects from radiographs](#page-32-0)

[MADS features](#page-38-0)

[Example 3: Hyperparameters Optimization](#page-89-0)

[The NOMAD software package](#page-95-0)

[Example 4: Solar thermal power plant](#page-101-0)

# HPO with HyperNOMAD

- ▶ PhD project of [Dounia Lakhmiri](https://www.gerad.ca/en/people/dounia-lakhmiri)
- ▶ Published in TOMS [\[Lakhmiri et al., 2021\]](#page-113-3)
- ▶ We focus on the HPO of deep neural networks

#### Our advantages:

- ▶ Blackbox optimization problem: One blackbox call = Training + validation + test, for a fixed set of hyperparameters
- $\blacktriangleright$  Presence of categorical variables (ex.: number of layers)
- $\blacktriangleright$  Existing methods are mostly heuristics (grid search, random search, GAs, etc.)
- Based on the [NOMAD](https://www.gerad.ca/nomad) implementation of MADS

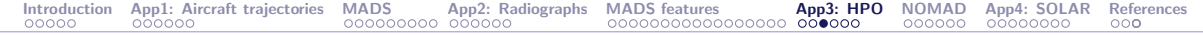

#### Principle

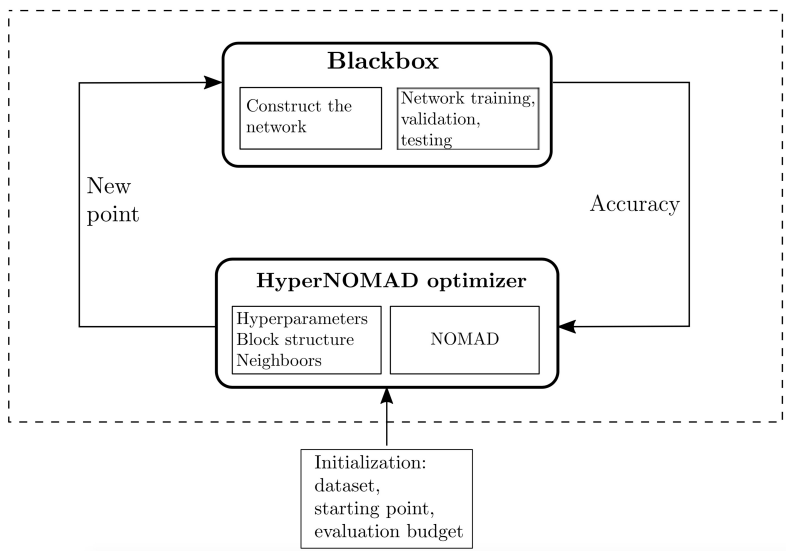

#### [Introduction](#page-4-0) [App1: Aircraft trajectories](#page-9-0) [MADS](#page-15-0) [App2: Radiographs](#page-32-0) [MADS features](#page-38-0) [App3: HPO](#page-89-0) [NOMAD](#page-95-0) [App4: SOLAR](#page-101-0) [References](#page-109-0)

#### Hyperparameters for the architecture  $(5n_1 + n_2 + 4)$

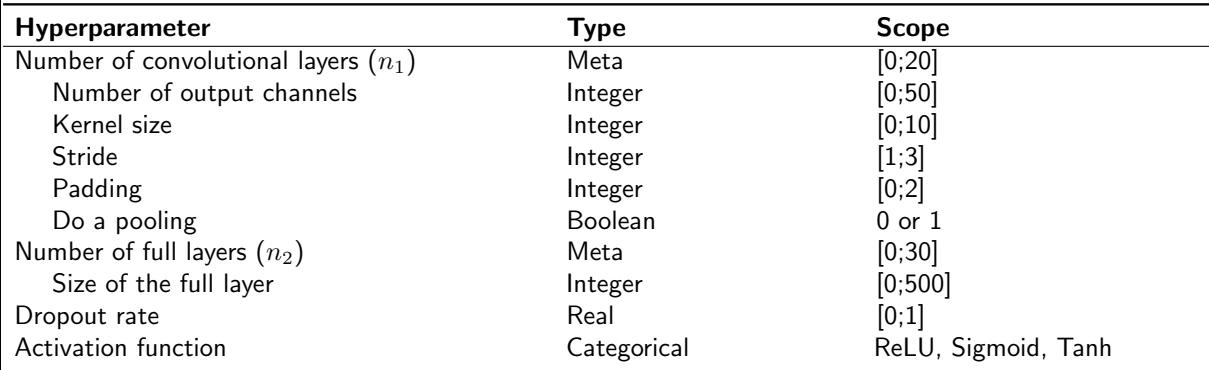

# Hyperparameters for the optimizer (5)

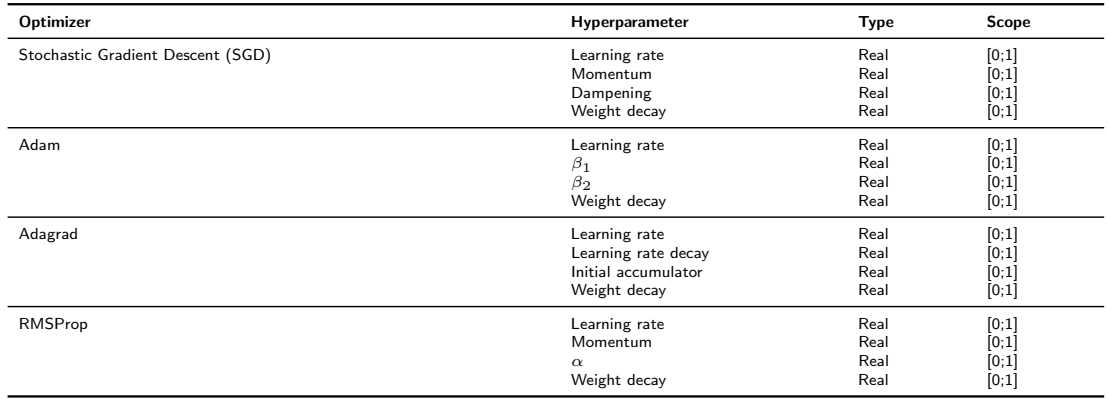

Results on CIFAR-10 (vs Hyperopt)

- ▶ Training with 40,000 images, validation/test on 10,000 images
- ▶ One evaluation (training+test)  $\simeq$  2 hours (i7-6700@3.4 GHz, GeForce GTX 1070)

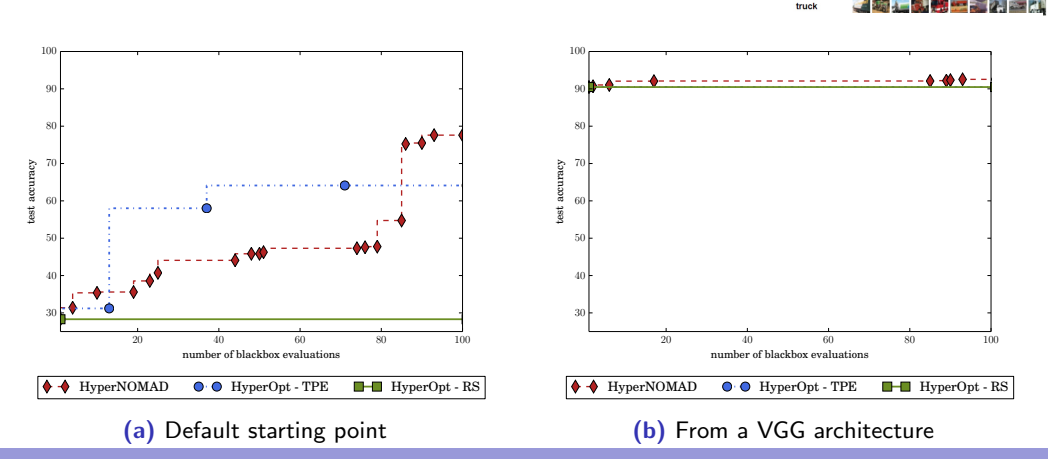

[Introduction](#page-4-0) [App1: Aircraft trajectories](#page-9-0) [MADS](#page-15-0) [App2: Radiographs](#page-32-0) [MADS features](#page-38-0) [App3: HPO](#page-89-0) [NOMAD](#page-95-0) [App4: SOLAR](#page-101-0) [References](#page-109-0)

automobi bire cat deer dog frog horse ship

#### <span id="page-95-0"></span>[Introduction](#page-4-0)

[Example 1: Aircraft takeoff trajectories](#page-9-0)

[The MADS algorithm](#page-15-0)

[Example 2: Characterization of objects from radiographs](#page-32-0)

[MADS features](#page-38-0)

[Example 3: Hyperparameters Optimization](#page-89-0)

#### [The NOMAD software package](#page-95-0)

[Example 4: Solar thermal power plant](#page-101-0)

# NOMAD (Nonlinear Optimization with MADS)

 $\triangleright$  C++ implementation of the MADS algorithm [\[Audet and Dennis, Jr., 2006\]](#page-111-1)

[Introduction](#page-4-0) [App1: Aircraft trajectories](#page-9-0) [MADS](#page-15-0) [App2: Radiographs](#page-32-0) [MADS features](#page-38-0) [App3: HPO](#page-89-0) [NOMAD](#page-95-0) [App4: SOLAR](#page-101-0) [References](#page-109-0)

- $\triangleright$  Standard C++. Runs on Linux, Mac OS X and Windows
- ▶ Parallel versions
- MATLAB versions; Multiple interfaces (Python, Julia, etc.)
- ▶ Open and free LGPL license
- Download at <https://www.gerad.ca/nomad>
- Support at [nomad@gerad.ca](mailto:nomad@gerad.ca)

▶ Related articles in TOMS [\[Le Digabel, 2011\]](#page-113-4) and [\[Audet et al., 2022\]](#page-112-1)

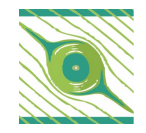

# Main functionalities (1/2)

- ▶ Single or biobjective optimization
- $\blacktriangleright$  Variables:
	- $\triangleright$  Continuous, integer, binary, categorical, granular
	- ▶ Periodic
	- ▶ Fixed
	- $\blacktriangleright$  Groups of variables
- ▶ Searches:
	- $\blacktriangleright$  Latin-Hypercube
	- ▶ Variable Neighborhood Search
	- ▶ Nelder-Mead Search
	- ▶ Quadratic models
	- ▶ Statistical surrogates
	- ▶ User search

# Main functionalities (2/2)

- ▶ Constraints treated with 4 different methods:
	- ▶ Progressive Barrier (default)
	- ▶ Extreme Barrier
	- ▶ Progressive-to-Extreme Barrier
	- ▶ Filter method
- ▶ Several direction types:
	- ▶ Coordinate directions
	- ▶ IT-MADS
	- ▶ OrthoMADS
	- ▶ Hybrid combinations
- $\blacktriangleright$  Sensitivity analysis
- $\rightarrow$  default values for all parameters
- $\rightarrow$  all items correspond to published or submitted papers

## Blackbox conception (batch mode)

- $\triangleright$  Command-line program that takes in argument a file containing x, and displays the values of  $f(x)$  and the  $c_i(x)'$ s
- $\triangleright$  Can be coded in any language

**•** Typically:  $\vert \cdot \rangle$  bb. exe x.txt displays  $\vert f \vert c1 \vert c2 \vert$  (objective and two constraints)

#### Run NOMAD

#### > nomad parameters.txt

```
[[iota ~/Desktop/2018 UOAC NOMAD/demo NOMAD/mac] > ../nomad.3.8.1/bin/nomad parameters.txt
NOMAD - version 3.8.1 has been created by {
        Charles Audet
                           - Ecole Polytechnique de Montreal
        Sebastien Le Digabel - Ecole Polytechnique de Montreal
       Christophe Tribes - Ecole Polytechnique de Montreal
The copyright of NOMAD - version 3.8.1 is owned by {
        Sebastien Le Digabel - Ecole Polytechnique de Montreal
       Christophe Tribes - Ecole Polytechnique de Montreal
NOMAD v3 has been funded by AFOSR, Exxon Mobil, Hydro Québec, Rio Tinto and
IVADO.
NOMAD v3 is a new version of NOMAD v1 and v2. NOMAD v1 and v2 were created
and developed by Mark Abramson, Charles Audet, Gilles Couture, and John E.
Dennis Jr., and were funded by AFOSR and Exxon Mobil.
License : 'SNOMAD HOME/src/lgpl.txt'
User quide: '$NOMAD HOME/doc/user quide.pdf'
Examples : '$NOMAD HOME/examples
Tools : 'SNOMAD HOME/tools
Please report bugs to nomad@gerad.ca
Seed: 0
MADS run
        BBE
               OBJ
        \sqrt{4}0.000000000021-1.000000000023
               -3.000000000051-4.0000000000563
               -4.0000000000} end of run (mesh size reached NOMAD precision)
blackbox evaluations
                                        : 563
best infeasible solution (min. violation): ( 1.000000013 1.000000048 0.9999999797 0.999999992 -4 ) h=1.10134e-13 f=-4
best feasible solution
                                      : (1111-4) h=0 f=-4
```
#### <span id="page-101-0"></span>[Introduction](#page-4-0)

[Example 1: Aircraft takeoff trajectories](#page-9-0)

[The MADS algorithm](#page-15-0)

[Example 2: Characterization of objects from radiographs](#page-32-0)

[MADS features](#page-38-0)

[Example 3: Hyperparameters Optimization](#page-89-0)

[The NOMAD software package](#page-95-0)

[Example 4: Solar thermal power plant](#page-101-0)

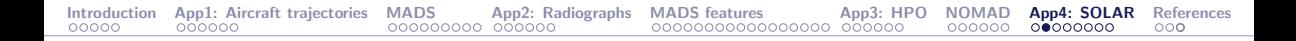

#### CSP tower plant with molten salt thermal energy storage

- $\triangleright$  A large number of mirrors (heliostats) reflects solar radiation on a receiver at the top of a tower
- $\blacktriangleright$  The heat collected from the concentrated solar flux is removed from the receiver by a stream of molten salt
- $\blacktriangleright$  Hot molten salt is then used to feed thermal power to a conventional power block
- $\triangleright$  The photo shows the Thémis CSP power plant, the first built with this design

Source: [https://commons.wikimedia.org/wiki/File:Themis](https://commons.wikimedia.org/wiki/File:Themis_2.jpg) 2.jpg

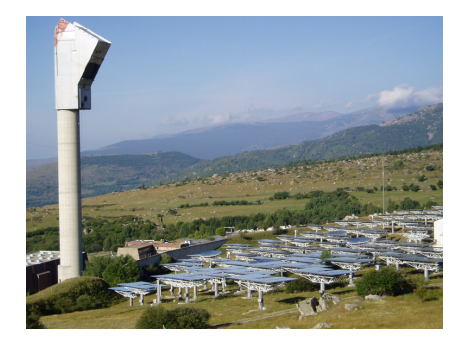

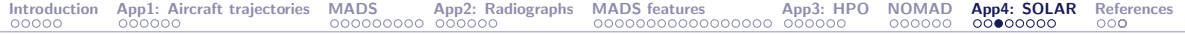

## System dynamics

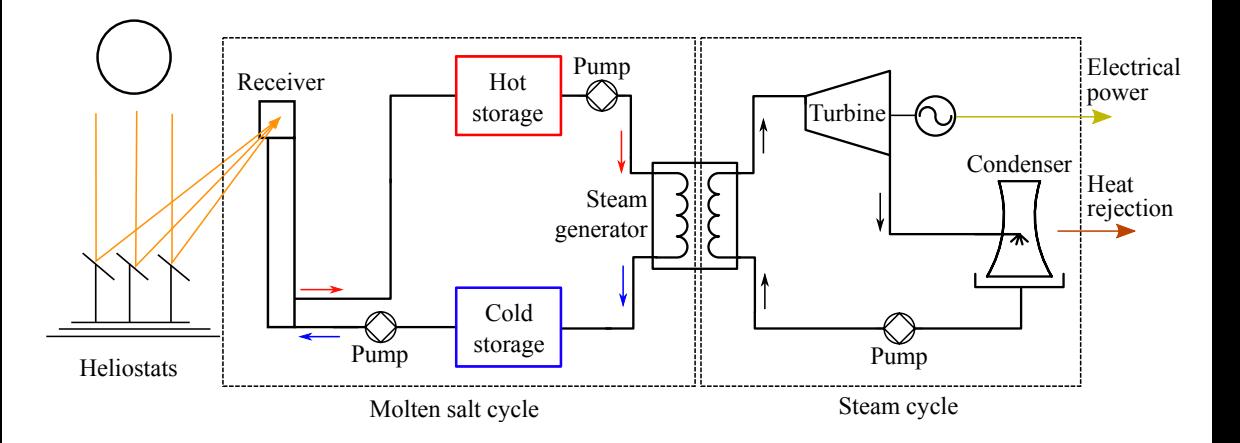

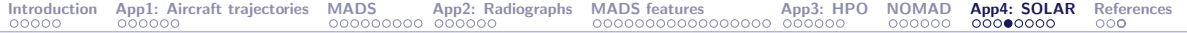

## Ten instances

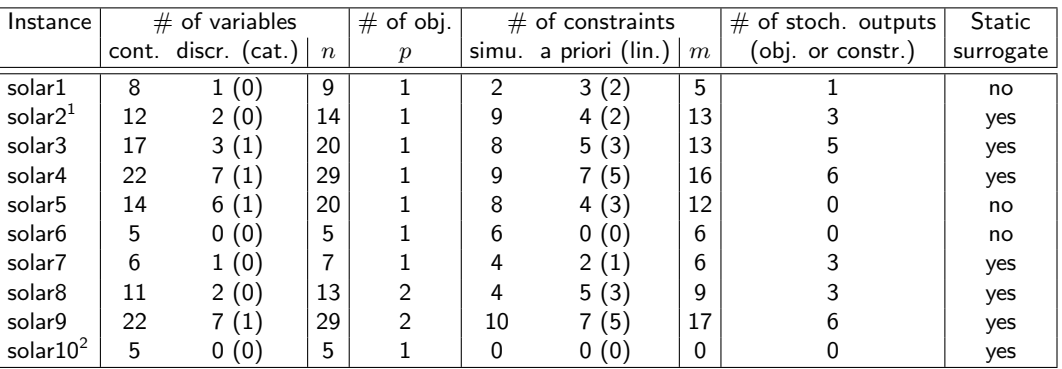

<sup>1</sup>analytic objective<br><sup>2</sup>unconstrained

#### Features for BBO benchmarking

- ▶ Several numerical methods: real-world blackbox
- ▶ Reproducibility accros all platforms
- $\blacktriangleright$  Continuous and discrete variables
- ▶ Different types of constraints (quantifiable, relaxable, a priori, hidden)
- ▶ Stochastic and deterministic outputs
- $\triangleright$  Static surrogates with variable fidelity
- ▶ Number of replications is controlable

[Introduction](#page-4-0) [App1: Aircraft trajectories](#page-9-0) [MADS](#page-15-0) [App2: Radiographs](#page-32-0) [MADS features](#page-38-0) [App3: HPO](#page-89-0) [NOMAD](#page-95-0) [App4: SOLAR](#page-101-0) [References](#page-109-0)

#### Feasibility with sampling and NOMAD

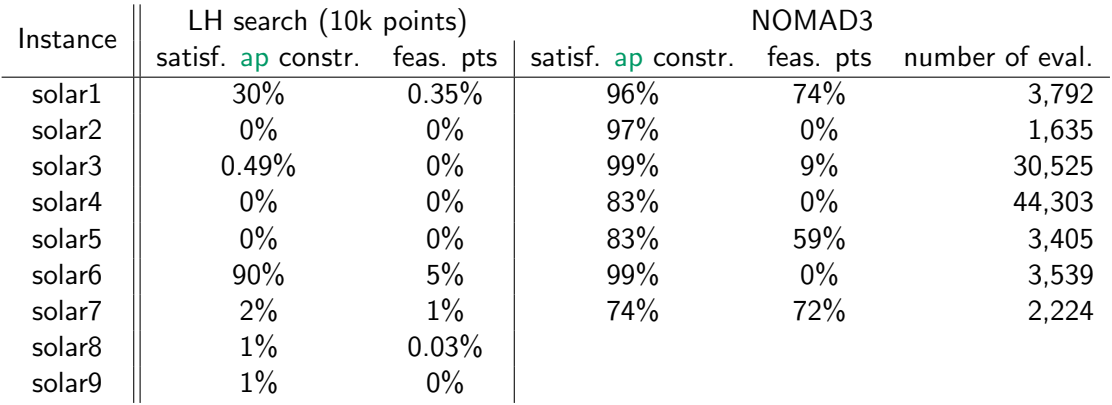

there has been no violation of hidden constraints during the construction of this table

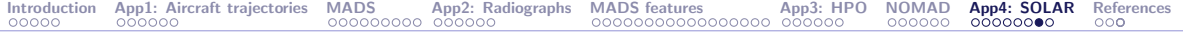

## **Optimization on solar1**

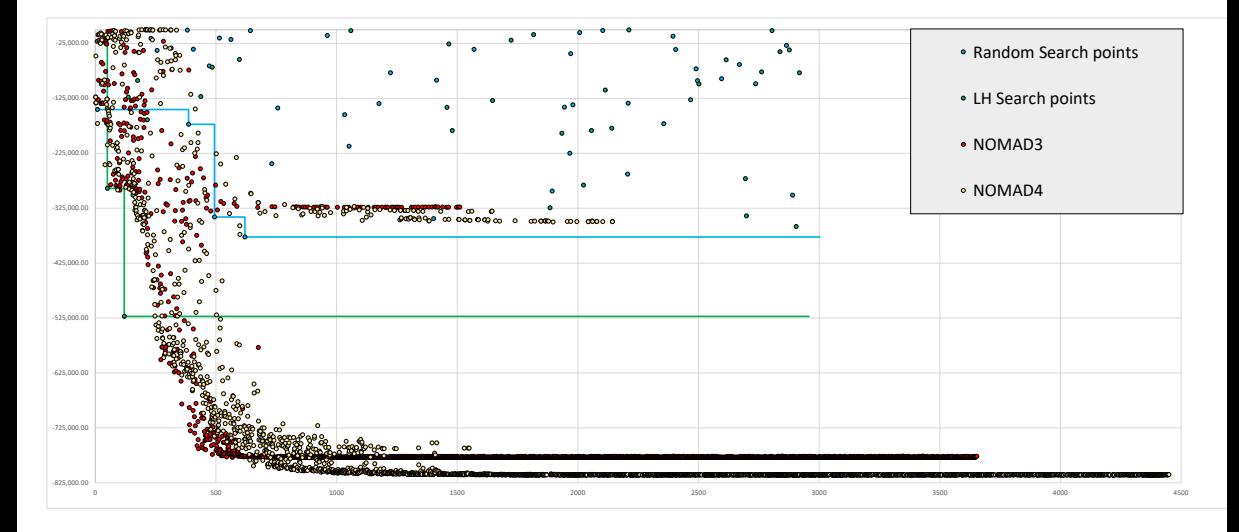
#### Biobjective optimization (by L. Salomon)

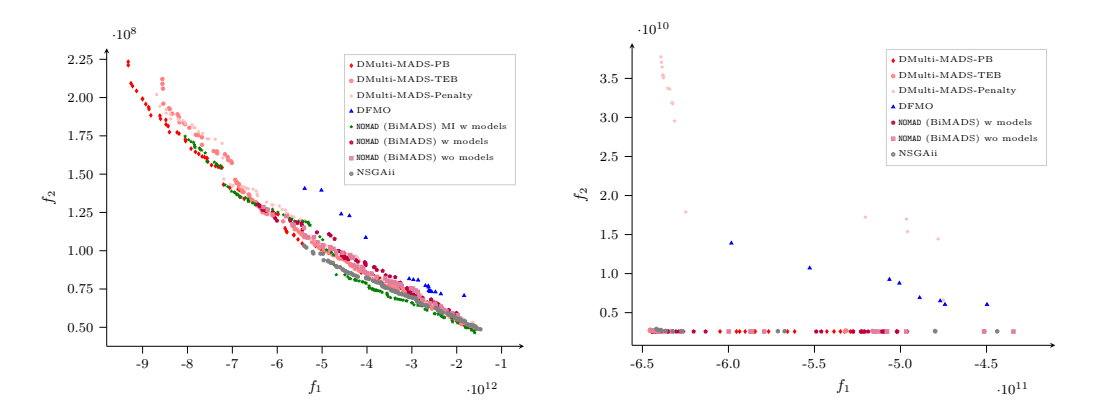

Pareto front approximations for solar8 (left) and solar9 (right) with different solvers with a budget of 5K evaluations. Taken from [\[Bigeon et al., 2022\]](#page-113-0)

#### <span id="page-109-0"></span>[Introduction](#page-4-0)

[Example 1: Aircraft takeoff trajectories](#page-9-0)

[The MADS algorithm](#page-15-0)

[Example 2: Characterization of objects from radiographs](#page-32-0)

[MADS features](#page-38-0)

[Example 3: Hyperparameters Optimization](#page-89-0)

[The NOMAD software package](#page-95-0)

[Example 4: Solar thermal power plant](#page-101-0)

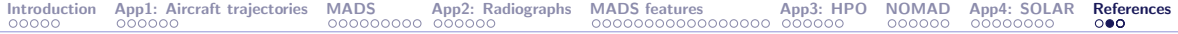

# Summary

- $\triangleright$  Blackbox optimization motivated by industrial applications
- ▶ Algorithmic features backed by mathematical convergence analyses and published in optimization journals
- ▶ NOMAD: Software package implementing MADS
- Open source: LGPL license
- ▶ Features: Constraints, biobjective, global optimization, surrogates, several types of variables, parallelism
- ▶ Fast support at <n>[omad@gerad.ca](mailto:nomad@gerad.ca)
- ▶ NOMAD has become a baseline for benchmarking DFO algorithms

## References I

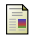

Abramson, M. (2004).

Mixed Variable Optimization of a Load-Bearing Thermal Insulation System Using a Filter Pattern Search Algorithm. Optimization and Engineering, 5(2):157–177.

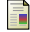

Alarie, S., Audet, C., Bouchet, P.-Y., and Le Digabel, S. (2021).

Optimisation of stochastic blackboxes with adaptive precision. SIAM Journal on Optimization, 31(4):3127–3156.

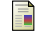

Audet, C., Béchard, V., and Le Digabel, S. (2008a).

Nonsmooth optimization through Mesh Adaptive Direct Search and Variable Neighborhood Search. Journal of Global Optimization, 41(2):299–318.

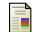

Audet, C. and Dennis, Jr., J. (2006).

Mesh Adaptive Direct Search Algorithms for Constrained Optimization. SIAM Journal on Optimization, 17(1):188–217.

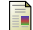

Audet, C. and Dennis, Jr., J. (2009).

A Progressive Barrier for Derivative-Free Nonlinear Programming. SIAM Journal on Optimization, 20(1):445–472.

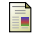

Audet, C., Dennis, Jr., J., and Le Digabel, S. (2008b).

Parallel Space Decomposition of the Mesh Adaptive Direct Search Algorithm. SIAM Journal on Optimization, 19(3):1150–1170.

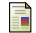

Audet, C., Dennis, Jr., J., and Le Digabel, S. (2012).

Trade-off studies in blackbox optimization. Optimization Methods and Software, 27(4–5):613–624.

# References II

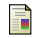

Audet, C., Dzahini, K., Kokkolaras, M., and Le Digabel, S. (2021).

Stochastic mesh adaptive direct search for blackbox optimization using probabilistic estimates. Computational Optimization and Applications, 79(1):1–34.

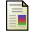

Audet, C., Hallé-Hannan, E., and Le Digabel, S. (2023).

A General Mathematical Framework for Constrained Mixed-variable Blackbox Optimization Problems with Meta and Categorical Variables. Operations Research Forum, 4(12).

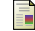

Audet, C. and Hare, W. (2017).

Derivative-Free and Blackbox Optimization. Springer Series in Operations Research and Financial Engineering. Springer, Cham, Switzerland.

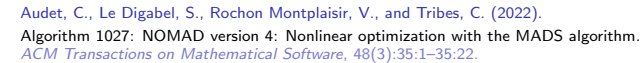

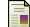

F

Audet, C., Le Digabel, S., and Tribes, C. (2019). The Mesh Adaptive Direct Search Algorithm for Granular and Discrete Variables. SIAM Journal on Optimization, 29(2):1164–1189.

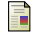

Audet, C., Savard, G., and Zghal, W. (2008c).

Multiobjective Optimization Through a Series of Single-Objective Formulations. SIAM Journal on Optimization, 19(1):188–210.

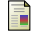

Bertsekas, D. and Tsitsiklis, J. (1989).

Parallel and distributed computation: numerical methods. Prentice-Hall, Upper Saddle River, NJ, USA.

#### References III

#### F

#### Bigeon, J., Le Digabel, S., and Salomon, L. (2021).

DMulti-MADS: Mesh adaptive direct multisearch for bound-constrained blackbox multiobjective optimization. Computational Optimization and Applications, 79(2):301–338.

<span id="page-113-0"></span>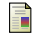

Bigeon, J., Le Digabel, S., and Salomon, L. (2022).

Handling of constraints in multiobjective blackbox optimization. Technical Report G-2022-10, Les cahiers du GERAD.

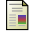

Custódio, A., Madeira, J., Vaz, A., and Vicente, L. (2011). Direct multisearch for multiobjective optimization. SIAM Journal on Optimization, 21(3):1109–1140.

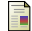

Ferris, M. and Mangasarian, O. (1994). Parallel variable distribution. SIAM Journal on Optimization, 4(4):815–832.

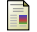

Lakhmiri, D., Le Digabel, S., and Tribes, C. (2021).

HyperNOMAD: Hyperparameter Optimization of Deep Neural Networks Using Mesh Adaptive Direct Search. ACM Transactions on Mathematical Software, 47(3).

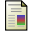

Le Digabel, S. (2011).

Algorithm 909: NOMAD: Nonlinear Optimization with the MADS algorithm. ACM Transactions on Mathematical Software, 37(4):44:1–44:15.

#### References IV

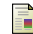

Le Digabel, S., Abramson, M., Audet, C., and Dennis, Jr., J. (2010). Parallel Versions of the MADS Algorithm for Black-Box Optimization. In Optimization days, Montréal. Slides available at [https://www.gerad.ca/Sebastien.Le.Digabel/talks/2010\\_JOPT\\_25mins.pdf](https://www.gerad.ca/Sebastien.Le.Digabel/talks/2010_JOPT_25mins.pdf). F Le Digabel, S. and Wild, S. (2015). A Taxonomy of Constraints in Simulation-Based Optimization. Technical Report 1505.07881, ArXiv. F. Talgorn, B., Le Digabel, S., and Kokkolaras, M. (2015). Statistical Surrogate Formulations for Simulation-Based Design Optimization. Journal of Mechanical Design, 137(2):021405–1–021405–18. F Torres, R., Bès, C., Chaptal, J., and Hiriart-Urruty, J.-B. (2011). Optimal, Environmentally-Friendly Departure Procedures for Civil Aircraft. Journal of Aircraft, 48(1):11–22. F Vicente, L. and Custódio, A. (2012). Analysis of direct searches for discontinuous functions. Mathematical Programming, 133(1-2):299–325.